# Massachusetts Institute of Technology Department of Electrical Engineering and Computer Science 6.111 - Introductory Digital Systems Laboratory Gary M. Matthias, Timothy M. Mwangi and Anthony J. Quivers May 17, 2007

## **Design and Implementation of a 3-D game of pool on an FPGA Using the Major-Minor FSM Setup**

## Appendix

// Gary Matthias // Decodes NTSC video by waiting for a specific field change module pixel receiver(reset, clock, tv in ycrcb, read pixel count, read line count, tv in chroma blue, tv in chroma red, tv in luma, position known, pixel ready, debug); // Parameters parameter STATE CHROMA BLUE =  $2' d3$ ; parameter STATE LUMA  $1 = 2'd2;$ parameter STATE CHROMA RED =  $2'd1;$ parameter STATE LUMA  $2 = 2'd0$ ; // Inputs input reset, clock; input[7:0] tv\_in\_ycrcb; // Input Wires wire reset, clock; wire[7:0] tv\_in\_ycrcb; // Outputs output[9:0] read pixel count, read line count; output[7:0] tv in chroma blue, tv in luma, tv in chroma red; output position known, pixel ready; output[31:0] debug; // Output Registers reg[9:0] read pixel count, read line count; reg[7:0] tv\_in\_chroma\_blue, tv\_in\_luma, tv in chroma red; reg position known, pixel ready; wire[31:0] debug; // Parameters parameter REFERENCE CODE =  $8'$ hFF; parameter PIXEL MAX = 10'd857;

```
parameter LINE MAX = 10' d524;
 // Other registers
 // Set to 1 if chroma was all ones and
 // luma was all zeroes on previous clock cycle
 reg f;
 reg v;
 reg h;
 reg[1:0] count;
 reg[1:0] currentstate;
assign debug = {3' \text{b}000, 1' \text{b}0,} 3'b000,f,
                   3'b000,v,
                   3'b000,h,
                   2'b00,count,
                   2'b00,currentstate,
                   4'b0000}; 
 always @(posedge clock) begin
    if (tv_in_ycrcb == 8'hFF) begin
      count \leq 2' d3;
    end
   else if (count > 2'd1) begin
      count \leq count - 1;
    end
   else if (count == 2'd1) begin
      f \leq tv in ycrcb[6];
      v \le v in ycrcb[5];
      h \leq tv in ycrcb[4];
      count \leq 2'b0;
    end
   else begin end
    if (reset) begin
      read pixel count \leq 10' d0;
      read line count \leq 10'd0;
      position known <= 1'b0;
      count \leq 2'b0;
      currentstate <= 2'd0;
       tv_in_chroma_blue <= 8'b0;
      tv in luma \overline{5} 8'b0;
      tv in chroma red \leq 8'b0;
      f \leq 1'b0;
      v \le 1'b0;
      h \le 1' b0;pixel ready \leq 1'b0;
    end
   else if ((count == 2'd1) & ~position known) begin
      1/ tv in luma is in XY mode if a reference code was received on the
       // last cycle
       // It has format: 1, f, v, h, p3, p2, p1, p0
      // p3 = v^{\wedge} h// p2 = f^{\wedge} h// p1 = f^{\wedge} v// p0 = f^{\wedge} v^{\wedge} hif ((f,v,h) == 3' b010) & (tv_in_ycrcb[6:4] == 3' b001)) begin
```

```
read pixel count \leq 10'd721;
            read line count \leq 10'd18;
            position known \leq 1'b1;
            currentstate <= STATE CHROMA BLUE;
          end
          else begin end
       end
       // If position not found yet, wait for next clock cycle
      else if (~position known) begin end
       // Store chroma blue
       else if (currentstate == STATE_CHROMA_BLUE) begin
         tv in chroma blue \leq tv in ycrcb;
         currentstate <= STATE LUMA 1;
         read pixel count \leq (read pixel count==PIXEL MAX) ?
            10'd0 : read pixel count+1;
         read line count <= (read pixel count==PIXEL MAX) ?
              ( (read_line_count==LINE_MAX) ? 10'd0 : read_line_count+1) :
             read line count;
         pixel ready \leq 1'b0;
       end
      // Store luma
      else if (currentstate == STATE_LUMA_1) begin
          tv_in_luma <= tv_in_ycrcb;
         currentstate <= STATE CHROMA RED;
         pixel ready \leq 1'b1;
       end
       // Store chroma red
      else if (currentstate == STATE CHROMA RED) begin
         tv_in_chroma_red <= tv_in_ycrcb;
         currentstate <= STATE_LUMA_2;
         read pixel count \leq (read pixel count==PIXEL MAX) ?
            10'd0 : read pixel count+1;
         read line count \leq (read pixel count==PIXEL MAX) ?
              ( (read_line_count==LINE_MAX) ? 10'd0 : read_line_count+1) :
              read_line_count;
         pixel ready \leq 1'b0;
       end
       // Store luma
      else if (currentstate == STATE LUMA 2) begin
         tv in luma <= tv in ycrcb;
         currentstate <= STATE CHROMA BLUE;
         pixel ready \leq 1'b1;
       end
       else begin end
    end
endmodule
// Gary Matthias
// Transforms the NTSC line and pixel to the line and pixel it represents
// if the line and pixel are active
module real location(reset, clock, position known, pixel ready in,
    tv_in_chroma_blue, tv_in_chroma_red, tv_in_luma, read_pixel_count, 
      read line count, pixel count, line_count, inactive_pixel, chroma_blue_reg,
      chroma red reg, luma reg, location ready out, debug);
    // Inputs
   input reset, clock, position known, pixel ready in;
    input[9:0] read_pixel_count, read_line_count;
```

```
input[7:0] tv in chroma blue, tv in chroma red, tv in luma;
 // Wire Inputs
wire reset, clock, position known, pixel ready in;
wire[9:0] read pixel count, read line count;
wire[7:0] tv in chroma blue, tv in chroma red, tv in luma;
 // Outputs
output[9:0] pixel count, line count, inactive pixel;
output[7:0] chroma blue reg, chroma red reg, luma reg;
   output[31:0] debug;
   output location ready out;
 // Output Registers
reg[9:0] pixel count, line count;
reg[7:0] chroma blue reg, chroma red reg, luma reg;
   reg location ready out;
 // Output Wires
parameter[9:0] INACTIVE PIXEL VALUE = 10'h3ff;
wire[9:0] inactive pixel = INACTIVE PIXEL VALUE;
 // Pixel Logic
   // On active lines, the active pixels are 0 through 719, but
   // pixel 0 is ignored because it has incomplete data
   // The active lines are from 19 to 261 (even lines starting from 0)
   // and from 282 to 524 (odd lines starting from 1)
wire pixel active = (read pixel count>=10'd1) & (read pixel count<10'd720);
wire line_active_1 = (read_line_count>=10'd19) & (read_line_count<10'd262);
wire line active 2 = (read line count>=10'd282) & (read line count<10'd524);
wire output active = position known & pixel active &
                     (line active 1 | line active 2);
   // Debugging Assignments
   wire[31:0] debug = {16' b0},
                    3'b0,pixel_active,
                                   3'b0,line_active_1,
                                3'b0,line_active_2,
                 3'b0,output_active};
 always @(posedge clock) begin
    if (reset) begin
      pixel count <= INACTIVE PIXEL VALUE;
      line count \leq INACTIVE PIXEL VALUE;
               chroma blue reg \leq 1'b0;
               chroma red reg \leq 1'b0;luma reg \leq 1'b0;
               location ready out \leq 1'b0;
    end
   else if (pixel_ready in & output active) begin
      pixel count \leq read pixel count;
      line count \leq line active 1 ?
                    ((read line count-19) *2) :
                    (((read line count-282)*2)+1);
               chroma blue reg \leq tv in chroma blue;
               chroma_red_reg <= tv_in_chroma_red;
         luma reg \leq tv in luma;
              location ready out \leq 1'b1;
    end
```

```
 else begin
         pixel count <= INACTIVE PIXEL VALUE;
         line_count <= INACTIVE_PIXEL_VALUE;
                 location ready out \leq 1'b0;
       end
    end
endmodule
// Gary Matthias
// Determines whether a pixel meets specific thresholds for chroma blue,
// chroma red, and luma
module color threshold(reset, clock, enable, luma min, luma max,
                        chroma red min, chroma red max,
                         chroma_blue_min, chroma_blue_max, pixel_count_in, 
                        line count in, inactive pixel, luma in, chroma red in,
                        chroma blue in, pixel count out, line count out,
                        meets threshold, start cycle);
    // Inputs
    input reset, clock, enable;
    input[7:0] luma_min, luma_max, luma_in, 
              chroma red min, chroma red max, chroma red in,
              chroma blue min, chroma blue max, chroma blue in;
   input[9:0] pixel count in, line count in, inactive pixel;
    // Input Wires
    wire reset, clock, enable;
   wire[7:0] luma min, luma max, luma in,
             chroma red min, chroma red max, chroma red in,
             chroma blue min, chroma blue max, chroma blue in;
   wire[9:0] pixel count in, line count in, inactive pixel;
    // Outputs
   output meets threshold, start cycle;
   output[9:0] pixel count out, line count out;
    // Output Registers
   reg meets threshold, start cycle;
   reg[9:0] pixel count out, line count out;
    // Assignments
   wire chroma logic = (chroma blue in >= chroma blue min) &
                        (chroma blue in < chroma blue max) &
                        (chroma red in >= chroma red min) &
                        (chroma red in \langle chroma red max);
   wire luma logic = (luma in >= luma min) &
                      (luma in < luma max);
   wire valid pixel = (pixel count in != inactive pixel) &
                       (line count in != inactive pixel);
    always @(posedge clock) begin
       if (reset) begin
         pixel count out \leq inactive pixel;
         line count out \leq inactive pixel;
         meets threshold \leq 1'b0;
```

```
start cycle \leq 1'b0;
       end
       else if (enable) begin
         pixel count out \leq pixel count in;
         line count out \leq line count in;
         meets threshold \leq valid pixel & luma logic & chroma logic;
         if ((pixel count in == 10'd719) & (line count in == 10'd483)) begin
            start cycle \leq 1'b1; end
          else begin 
            start cycle \leq 1'b0;
          end
       end
       else begin
         pixel count out \leq inactive pixel;
         line count out \leq inactive pixel;
         meets threshold \leq 1'b0;start cycle \leq 1'b0;
       end 
    end 
endmodule
module point summation(reset, clock, sum reset, enable in, weight in,
                        total weight, number of points, enable out, debug);
   input reset, clock, sum reset, enable in;
    input[9:0] weight_in;
      wire reset, clock, sum reset, enable in;
   wire[9:0] weight in;
   output[26:0] total weight;
   output[18:0] number of points;
      output enable out;
   reg[26:0] total weight, accumulated weight;
   reg[18:0] number of points, accumulated points;
      reg enable_out;
    output[31:0] debug;
      wire[31:0] debug = accumulated points;
    always @(posedge clock) begin
       if (reset) begin
         accumulated weight \leq 27'b0;
         accumulated points \leq 19'b0;
         total weight \leq 27'b0;
         number of points \leq 19'b0;
                  enable out \leq 1'b0;
       end
       else if (sum_reset) begin
         total weight \leq enable in ?
                                      accumulated weight + weight in :
                                                        accumulated weight;
         number of points <= enable in ?
                                           accumulated_points + 1'b1 :
                                          accumulated points;
```

```
accumulated weight \leq 27'b0;
         accumulated points \leq 19'b0;
                   enable out \leq 1'b1;
       end
       else if (enable_in) begin
         accumulated weight \leq accumulated weight + weight in;
         accumulated points \leq accumulated points + 1'b1;
                   enable out \leq 1'b0;
       end
       else begin
         enable out \leq 1'b0;
       end
    end
endmodule
// Gary Matthias
// Divides a 27-bit number by a 19-bit number
module division(reset, clock, start, dividend, divisor,
                  ready, quotient, remainder, debug);
    // Inputs
    input reset, clock, start;
    input [26:0] dividend;
    input [18:0] divisor;
    // Input Wires
    wire reset, clock, start;
    wire [26:0] dividend;
    wire [18:0] divisor;
    // Outputs
    output ready;
    output [26:0] quotient, remainder;
      output [45:0] debug;
    // Output Registers
    reg ready;
    reg [26:0] quotient, remainder;
      //reg [45:0] debug;
    // Other Registers
    reg[4:0] bit;
    //reg [45:0] difference;
    reg [45:0] dividend_copy, divisor_copy;
    reg [26:0] quotient_temp;
   wire [45:0] debug = dividend copy;
   wire signed [45:0] difference = dividend copy - divisor copy;
    always @(posedge clock) begin
       if (reset) begin
          quotient <= 27'b0;
          remainder <= 27'b0;
         bit \leq 5'b0;
         dividend copy \leq \{19'b0, \text{dividend}\};divisor copy \leq {1'b0, divisor, 26'b0};
                  ready \leq 1'b1; end
```

```
 else if (ready & start) begin
               dividend copy \leq {19'b0, dividend};
         divisor copy \leq {1'b0, divisor, 26'b0};
         bit \leq 5'd27;
                  ready \leq 1'b0;
       end
            else if (bit == 5'b0) begin
                   quotient <= quotient_temp;
                   remainder \leq dividend copy[26:0];
                  ready \leq 1'b1;
            end
       else begin
                  //difference <= dividend_copy - divisor_copy;
                  quotient temp \leq quotient temp \leq 1;
                  if (bit == 5'b0) begin
                         //quotient \leq quotient temp \lt\lt 1;
                         //remainder \leq dividend copy[26:0];
                         //ready \leq 1'b1;end
                   if ( ~difference[45] ) begin
                         dividend_copy <= difference;
                         quotient temp[0] \leq 1'b1;if (bit == 5'b0) begin
                               //quotient[0] \leq 1'b1;//remainder <= difference[26:0];
                         end
                  end
                  divisor copy \leq divisor copy >> 1;
                  bit \le bit - 5'b1;
            end
    end
endmodule
// Gary Matthias
// Stores the input from the analog-to-digital converter (AD7810Y)
module adc_input(reset, clock_in, adc_in, start, clock_out, acc_out);
   input reset, clock in, adc in;
      wire reset, clock in, adc in;
      output start;
      reg start;
      output[9:0] acc_out;
      reg[9:0] acc_out;
      output clock out;
      reg clock_out;
      reg[9:0] acc_out_temp;
      reg[6:0] count;
```

```
always @(posedge clock_in) begin
     if (reset) begin
            start \leq 1'b1;
            count \leq 7'd0;
            clock out \leq 1'b0;acc out temp \leq 10'b0;
      end
      else if (count == 7'd0) begin
            start \leq 1'bl;
            acc_out <= acc_out_temp;
            count \leq count + 1;
      end
      else if (count == 7'd75) begin
            clock out \leq 1'b1;count \leq count + 1;
      end
      else if (count >= 7' d76 & count <= 7' d96) begin
            clock out \leq count [0];
            if (count == 7'd77) begin
               acc out temp[9] \leq adc in;
            end
            else if (count == 7'd79) begin
               acc out temp[8] \leq adc in;
            end
            else if (count == 7'd81) begin
               acc out temp[7] \leq adc in;
            end
            else if (count == 7'd83) begin
               acc_out_temp[6] \leq adc_in;end
            else if (count == 7'd85) begin
               acc out temp[5] \leq adc in;
            end
            else if (count == 7'd87) begin
               acc out temp[4] \leq adc in;
            end
            else if (count == 7'd89) begin
              acc_out_temp[3] <= adc_in;
            end
            else if (count == 7'd91) begin
               acc out temp[2] \leq adc in;
            end
            else if (count == 7'd93) begin
               acc out temp[1] \leq adc in;
            end
            else if (count == 7'd95) begin
               acc out temp[0] \leq adc in;
            end
            else begin end
            count \leq count + 1;
      end
      else if (count == 7'd127) begin
         start \leq 1'b0;
            count \leq 1'b0;
      end
      else begin 
            count \leq count + 1;
```
end end

#### endmodule

```
// Gary Matthias
// Calculates the one-second peak
module acceleration peak(reset, clock, accel in, accel peak out);
    input reset, clock;
      wire reset, clock;
      input[9:0] accel_in;
      wire[9:0] accel in;
      output[9:0] accel peak out;
      reg[9:0] accel_peak_out;
      reg[25:0] count;
      always @(posedge clock) begin
          if (reset) begin
                count \leq 27' d0;
                   accel peak out \leq 27' d0;
            end
            else if (accel in > accel peak out) begin
                count \leq 27' d0;
                  accel peak out <= accel in;
            end
            else if (count == 27' d26999999) begin
                count \leq 27' d0;
                   accel peak out \leq 27' d0;
            end
            else begin
               count \leq count + 1;
            end
      end
```
endmodule

```
///////////////////////////////////////////////////////////////////////////////////
///////
//
// Module Name: d0606_6
// Engineer: Anthony J. Quivers
//
// 
// Decription: 
// This module controls the occurence and reactions to all physical
// events envolved with game when the balls are set to motion. Here 
// are 16 FSM and registering systems used to store and manipulate the 
// physical state variables of each ball. On table interactions such as
// collisions with the padding and other balls are modeled here. The state
// of the balls are manipulated in a manner to simulate reality and capture
// the physical effects of the interactions. This module outputs the state
// busses of each ball so that the user may be prompted for an input to initiate
// the gaming environment.
```
### ///////////////////////////////////////////////////////////////////////////////////

module physics\_interface (clk, reset, write\_bus, wball, wena, ball0, ball1, ball2, ball3, ball4, ball5, ball6, ball7, ball8, ball9, ball10, ball11, ball12, ball13, ball14, ball15)

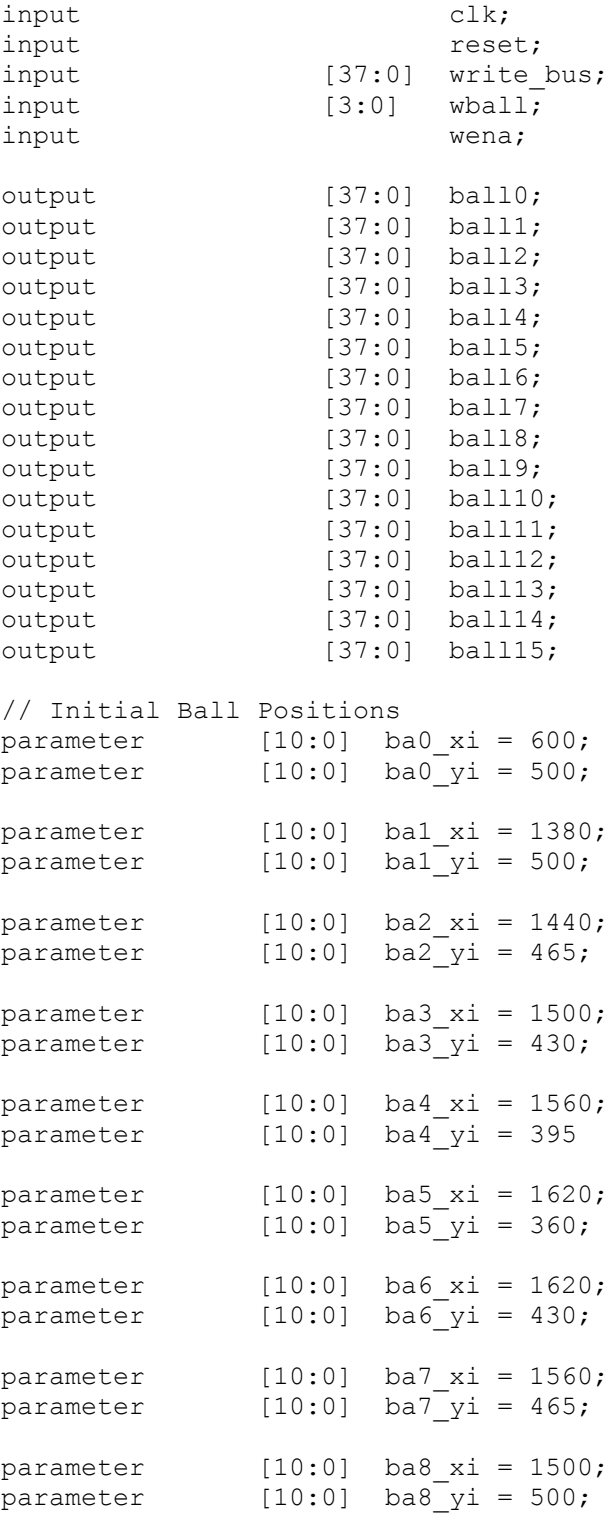

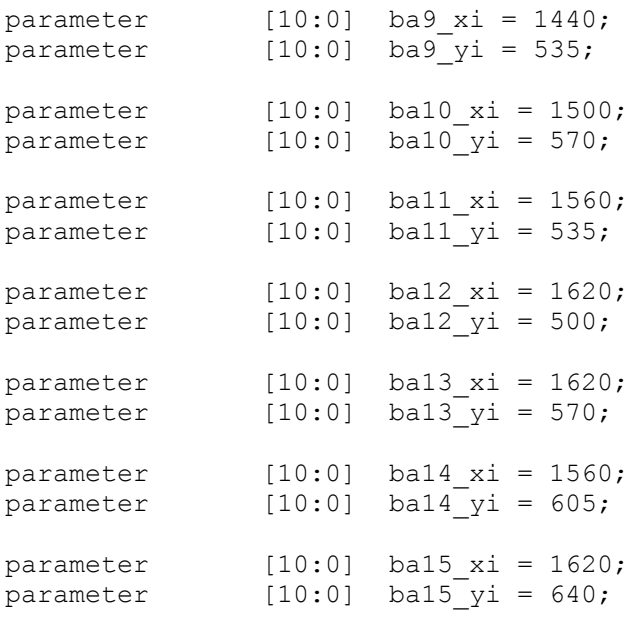

```
///////////////////////////////////////////////////////////
// //
// -- Clock Systems and Timing Modules -- \frac{1}{1}// //
// //
///////////////////////////////////////////////////////////
// Clock Systems and Timeing Modules
wire cyc;
wire \qquad \qquad \text{cyc} coll;
wire ret;
wire bit4;
wire bit3;
wire bit2;<br>wire bit1;
                 bit1;wire bit0;
cyclecounter cyc_gen(clk, reset, cyc);
framecounter ret_gen(clk, reset, ret);
cyc_shifter cyc_2_gen(clk, cyc, reset, cyc_coll);
cyc_vel_bit4 bit4_gen(cyc,reset, bit4);
cyc<sup>vel</sup> bit3 bit3 gen(cyc, reset, bit3);
cyc vel bit2 bit2 gen(cyc, reset, bit2);
cyc_vel_bit1 bit1_gen(cyc,reset, bit1);
cyc vel bit0 bit0 gen(cyc, reset, bit0);
```

```
///////////////////////////////////////////////////////////
// //
// -- Ball State Registers and FSMs -- //
// //
// //
///////////////////////////////////////////////////////////
```
// Ball State Register and Positional FSMs wire [37:0] ball0 in; wire  $[37:0]$  ball0<sup>-</sup>out; wire  $[37:0]$  ball1 $\overline{in}$ ; wire  $[37:0]$  ball1\_out; wire [37:0] ball2 in; wire [37:0] ball2 out; wire  $[37:0]$  ball3 in; wire [37:0] ball3 out; wire  $[37:0]$  ball4 $\overline{in}$ ; wire [37:0] ball4\_out; wire [37:0] ball5\_in; wire [37:0] ball5 out; wire  $[37:0]$  ball6 in; wire [37:0] ball6 out; wire  $[37:0]$  ball $7$  in; wire  $[37:0]$  ball<sup>7</sup>out; wire  $[37:0]$  ball8 $\overline{in}$ ; wire [37:0] ball8 out; wire [37:0] ball9 in; wire  $[37:0]$  ball9 out; wire  $[37:0]$  ball10 in; wire  $[37:0]$  ball10 $\overline{\text{out}}$ ; wire  $[37:0]$  ball11<sup>-</sup>in; wire  $[37:0]$  ball11<sup>-</sup>out; wire  $[37:0]$  ball12 in; wire [37:0] ball12 out; wire [37:0] ball13 in; wire [37:0] ball13 out; wire [37:0] ball14 in; wire  $[37:0]$  ball14 $\overline{\phantom{a}}$ out; wire  $[37:0]$  ball15 $\overline{in}$ ; wire  $[37:0]$  ball15<sup>-</sup>out; wire [37:0] coll bus; wire [3:0] sel a; wire coll ena f; wire vel write; // Ball 0 ball state reg ball0 state(clk, reset, 0, write bus, wball, wena, coll bus, sel a, coll ena f, 1, 1, 0, 0, 0, 0, ba0\_yi, ba0\_xi, ball0 in); ball state fsm ball0 fsm(clk, cyc, ret, bit4, bit3, bit2, bit1, bit0, ball0 in, ball0\_out); // Ball 1 ball\_state\_reg ball1\_state(clk, reset, 1, write\_bus, wball, wena,

coll bus, sel a, coll ena f, 1, 1, 0, 0, 0, 0, ba1\_yi, ba1\_xi, ball1\_in); ball state fsm ball1 fsm(clk, cyc, ret, bit4, bit3, bit2, bit1, bit0, ball1 in, ball1 out); // Ball 2 ball state reg ball2 state(clk, reset, 2, write bus, wball, wena, coll\_bus, sel\_a, coll\_ena\_f, 1,  $1, 0, 0, 0, 0, 0$ , ba2<sup>-</sup>yi, ba2 xi, ball2\_in); ball state fsm ball2 fsm(clk, cyc, ret, bit4, bit3, bit2, bit1, bit0, ball2 in, ball2\_out); // Ball 3 ball\_state\_reg ball3\_state(clk, reset, 3, write\_bus, wball, wena, coll\_bus, sel\_a, coll ena f, 1, 1, 0, 0, 0, 0, ba3\_yi, ba3\_xi, ball3\_in); ball\_state\_fsm ball3\_fsm(clk, cyc, ret, bit4, bit3, bit2, bit1, bit0, ball3 in, ball3 out); // Ball 4 ball state reg ball4 state(clk, reset, 4, write bus, wball, wena, coll bus, sel a, coll ena f, 1, 1, 0, 0, 0, 0, ba4\_yi, ba4\_xi, ball4\_in); ball state fsm ball4 fsm(clk, cyc, ret, bit4, bit3, bit2, bit1, bit0, ball4 in, ball4 out); // Ball 5 ball state reg ball5 state(clk, reset, 5, write bus, wball, wena, coll bus, sel a, coll ena f, 1, 1, 0, 0, 0, 0, ba5\_yi, ba5\_xi, ball5 in); ball state fsm ball5 fsm(clk, cyc, ret, bit4, bit3, bit2, bit1, bit0, ball5 in, ball5\_out); // Ball 6 ball state reg ball6 state(clk, reset, 6, write bus, wball, wena, coll bus, sel a, coll ena f,  $1, 1, 0, 0, 0, 0, 0, \text{bad}$ yi, ba6 xi, ball6 in); ball state fsm ball6 fsm(clk, cyc, ret, bit4, bit3, bit2, bit1, bit0, ball6 in, ball6 out); // Ball 7 ball state reg ball7 state(clk, reset, 7, write bus, wball, wena, coll\_bus, sel\_a, coll\_ena\_f, 1, 1, 0, 0, 0, 0, ba7\_yi, ba7\_xi, ball7 in); ball\_state\_fsm ball7\_fsm(clk, cyc, ret, bit4, bit3, bit2, bit1, bit0, ball7\_in, ball7\_out); // Ball 8 ball state reg ball8 state(clk, reset, 8, write bus, wball, wena, coll bus, sel a, coll ena f, 1, 1, 0, 0, 0, 0, ba8\_yi, ba8\_xi, ball8 in);

ball state fsm ball8 fsm(clk, cyc, ret, bit4, bit3, bit2, bit1, bit0, ball8 in, ball8 out); // Ball 9 ball state reg ball9 state(clk, reset, 9, write bus, wball, wena, coll bus, sel a, coll ena f, 1, 1, 0, 0, 0, 0, ba9\_yi, ba9\_xi, ball9\_in); ball state fsm ball9 fsm(clk, cyc, ret, bit4, bit3, bit2, bit1, bit0, ball9 in, ball9 out); // Ball 10 ball state reg ball10 state(clk, reset, 10, write bus, wball, wena, coll bus, sel a, coll ena f,  $1, 1, 0, 0, 0, 0,$  bal $0_y$ i, bal $0_x$ i, ball10\_in); ball state fsm ball10 fsm(clk, cyc, ret, bit4, bit3, bit2, bit1, bit0, ball10 in, ball10\_out); // Ball 11 ball state reg ball11 state(clk, reset, 11, write bus, wball, wena, coll\_bus, sel\_a, coll\_ena\_f, 1, 1, 0, 0, 0, 0, ba11\_yi, ba11\_xi, ball11\_in); ball state fsm ball11 fsm(clk, cyc, ret, bit4, bit3, bit2, bit1, bit0, ball11 in, ball11 out); // Ball 12 ball state reg ball12 state(clk, reset, 12, write bus, wball, wena, coll bus, sel\_a, coll\_ena\_f, 1, 1, 0, 0, 0, 0, ba12\_yi, ba12\_xi, ball $12$  in); ball state fsm ball12 fsm(clk, cyc, ret, bit4, bit3, bit2, bit1, bit0, ball12 in, ball12 out); // Ball 13 ball state reg ball13 state(clk, reset, 13, write bus, wball, wena, coll bus, sel a, coll ena f, 1, 1, 0, 0, 0, 0, ba13\_yi, ba13\_xi, ball13\_in); ball state fsm ball13 fsm(clk, cyc, ret, bit4, bit3, bit2, bit1, bit0, ball13 in, ball13\_out); // Ball 14 ball state reg ball14 state(clk, reset, 14, write bus, wball, wena, coll bus, sel a, coll ena f, 1, 1, 0, 0, 0, 0, ba14\_yi, ba14\_xi, ball14\_in); ball state fsm ball14 fsm(clk, cyc, ret, bit4, bit3, bit2, bit1, bit0, ball14 in, ball14\_out); // Ball 15 ball\_state\_reg ball15\_state(clk, reset, 15, write\_bus, wball, wena, coll bus, sel a, coll ena f, 1, 1, 0, 0, 0, 0, ba15\_yi, ba15\_xi, ball15\_in); ball state fsm ball15 fsm(clk, cyc, ret, bit4, bit3, bit2, bit1, bit0, ball15 in, ball15 out);

```
// Flush Module
flush input sheild(clk, cyc, reset, wena, vel write, coll ena f);
// Continuous Output Assignments
assign ball0 = ball0 in;
assign ball1 = ball1 in;
assign ball2 = ball2 in;
assign ball3 = ball3 in;
assign ball4 = ball4 in;
assign ball5 = ball5 in;
assign ball6 = ball6 in;
assign ball7 = ball7 in;
assign ball8 = ball8 in;
assign ball9 = ball9 in;
assign ball10 = ball10 in;
assign ball11 = ball11_in;
assign ball12 = ball12 in;
assign ball13 = ball13 in;
assign ball14 = ball14 in;
assign ball15 = ball15<sup>-</sup>in;
// Mutiplexor Structures for Collision FSM
wire [37:0] state_a;
wire [37:0] state b;
wire [3:0] sel b;
mux 16 1 mux a (ball0 out, ball1 out, ball2 out, ball3 out, ball4 out,
             ball5 out, ball6 out, ball7 out, ball8 out, ball9 out,
             ball10_out, ball11_out, ball12_out, ball13_out, ball14_out,
             ball5 out, sel a, state a);
mux 16 1 mux b(ball0 out, ball1 out, ball2 out, ball3 out, ball4 out,
             ball5 out, ball6 out, ball7 out, ball8 out, ball9 out,
             ball10_out, ball11_out, ball12_out, ball13_out, ball14_out,
             ball5 out, sel b, state b);
// Physical Interation Managers 
wire [10:0] rx a;
wire [10:0] ry a;
wire [5:0] vx a init;
wire vxs a init;
wire [5:0] vy a init;
wire vys a init;
wire \overline{a} active \overline{a};
wire still a;
wire [10:0] rx b;
wire [10:0] ry b;
wire [5:0] vx b init;
wire vxs b init;
wire [5:0] vy \overline{b} init;
wire vys b init;
wire active b;
wire still b;
// Input State Bus Splitters
splitter state a split(state a, active a, still a, vys a init, vy a init,
vxs a init, vx a init, ry a, rx a);
```
splitter state\_b\_split(state\_b, active\_b, still\_b, vys\_b\_init, vy\_b\_init,

```
///////////////////////////////////////////////////////////
// //
// -- Collision Manager Region -- //
// //
// //
///////////////////////////////////////////////////////////
// FSM Control Signals
wire coll_trigo;
wire wall trigo;
wire vareginito;
wire v b reg inito;
wire v_a = -v_a wallo;
wire varegeollo;
wire inc ao;
wire inc bo;
wire vel writeo;
wire coll trig;
wire wall trig;
wire v a reg init;
wire v b reg init;
wire varegwall;
wire varegeoll;
wire inc a;
wire inc b;
// Control Signal Regiisters 
control sig reg deglitcher (clk, coll trigo, wall trigo, v a reg inito,
v_b_reg_inito, v_a_reg_wallo, v_a_reg_collo, inc_ao, inc_bo, vel_writeo,
                 coll trig, wall trig, v a reg init, v b reg init,
v_a_reg_wall, v_a_reg_coll, inc_a, inc_b, vel_write); 
// Registered State for Ball A
wire [5:0] vx a;
wire vxs_a;<br>wire [5:0] vy a;
wire [5:0] vy \overline{a};
wire vys a;
// Registered State for Ball B
wire [5:0] vx b;
wire vxs b;
wire [5:0] vy b;
wire vys b;
// Inputs From Wall Dyamics
wire [5:0] vx wall;
wire vxs wall;
wire [5:0] vy wall;
wire vys wall;
wall dynamics rebound (wall_trig, vx_a, vxs_a, vy_a, vys_a, rx_a, ry_a,
```

```
vx wall, vxs wall, vy wall, vys wall);
// Inputs From Collision Dyamics
wire [5:0] vx coll;
wire vxs coll;
wire [5:0] vy coll;
wire vys coll;
collision dynamics recochet(coll trig, vx a, vxs a, vy a, vys a, rx a, ry a
                              vx b, vxs b, vy b, vys b, rx b, ry b
                              vx_coll, vxs_coll, vy_coll, vys_coll);
// Main Collision Manager
wire [10:0] x a;
wire [10:0] y_a;
wire [10:0] x<sub>b</sub>;
wire [10:0] y b;
wire still;
wire active;
collision fsm collision mgr( clk, cyc coll, reset,
       rx_a, ry_a, vx_a_init, vxs_a_init, vy_a_init, vys_a_init, still_a, active_a,
       rx_b, ry_b, vx_b_init, vxs_b_init, vy_b_init, vys_b_init, still_b, active_b,
      vx_coll, vxs_coll, vy_coll, vys_coll, vx_wall, vxs_wall, vy wall, vys_wall,
      v a reg init, v b reg init, v a reg wall, v a reg coll, inc a, inc b,
      coll trigo, wall trigo, v a reg inito, v b reg inito, v a reg wallo,
      v a reg collo, inc ao, inc bo, vel writeo,
      sel a, sel b, vx a, vxs a, vy a, vys a,
       vx_b, vxs_b, vy_b, vys_b, x_a, y_a, x_b, y_b, still, active);
// The Collision Manger Write Bus Condensor: The Final Touch!
condenser collision mgr bus(active, still, vys a, vy a, vxs a, vx a, y a, x a,
coll_bus);
GET_INTERSECTIONS
`timescale 1ns / 1ps
//////////////////////////////////////////////////////////////////////////////////
// Company:
// Engineer:
//
// Create Date: 17:46:50 05/06/2007
// Design Name:
// Module Name: Get_Intersections
// Project Name:
// Target Devices:
// Tool versions:
// Description:
//
// Dependencies:
//
// Revision:
// Revision 0.01 - File Created
// Additional Comments:
//
//////////////////////////////////////////////////////////////////////////////////
module Get Intersections(bx1,bx2,bx3,bx4,bx5,bx6,bx7,bx8,bx9,bx10,bx11,
bx12,bx13,bx14,bx15,
by1,by2,by3,by4,by5,by6,by7,by8,by9,by10,by11,by12,by13,by14,by15,
bp1,bp2,bp3,bp4,bp5,bp6,bp7,bp8,bp9,bp10,bp11,bp12,bp13,bp14,bp15,
```

```
tx,ty,px,py,
player,
E_P_Lk, E_P_Ly, E_P_Lz, E_P_Lx2, E_P Ly2, E_P Lz2,
clk,
finalin, finalobject,
xf,yf,zf,nxf,nyf,nzf
);
output reg [2:0] finalin;
output reg [7:0] finalobject;
output reg signed [15:0]xf,yf,zf,nxf,nyf,nzf;
input player;
input bp1,bp2,bp3,bp4,bp5,bp6,bp7,bp8,bp9,bp10,bp11,bp12,bp13,bp14,bp15;
input clk;
input signed [15:0] E P Lx, E P Ly, E P Lz, E P Lx2, E P Ly2, E P Lz2;
input signed
[15:0]bx1,bx2,bx3,bx4,bx5,bx6,bx7,bx8,bx9,bx10,bx11,bx12,bx13,bx14,bx15;
input signed
[15:0]by1,by2,by3,by4,by5,by6,by7,by8,by9,by10,by11,by12,by13,by14,by15;
input signed [15:0]tx,ty,px,py;
reg signed[15:0] x0=4000;
reg signed[15:0] y0=4000;
reg signed[15:0] tpz=1000;
//get cue intersection
reg [7:0]cueobject;
wire [7:0]cueobjectw;
wire signed [15:0]cuexw,cueyw,cuezw,cuenxw,cuenyw,cuenzw;
reg signed[15:0] cuex,cuey,cuez,cuenx,cueny,cuenz;
reg [2:0]cuepin;
wire [2:0]cuepinw;
Get Cue Intersections GCI1(.tx(tx),.ty(ty),.px(px),.py(py),.player(player),
.E_P_Lx(E_P_Lx), .E_P_Ly(E_P_Ly), .E_P_Lz(E_P_Lz),
.E_P_Lx2(E_P_Lx2), .E_P_Ly2(E_P_Ly2), .E_P_Lz2(E_P_Lz2),
.objectc(cueobjectw),
.Pxc(cuexw),.Pyc(cueyw),.Pzc(cuezw),
.PNVxc(cuenxw),.PNVyc(cuenyw),.PNVzc(cuenzw),
.Pin(cuepinw),.tpz(tpz),.clk(clk));
//get table intersection
wire signed [15:0]tablexw,tableyw,tablezw,tablenxw,tablenyw,tablenzw;
reg signed[15:0] tablex,tabley,tablez,tablenx,tableny,tablenz;
reg [2:0]tablein;
reg [7:0] tableobject;
wire [2:0]tableinw;
wire [7:0] tableobjectw;
Get Plane Intersections GPID(.x(tablexw),.y(tableyw),.z(tablezw),.Pin(tablepinw),
.pNVx(tablenxw),.pNVy(tablenyw),.pNVz(tablenzw),
.
E P Lx(E P Lx), .E P Ly(E P Ly), .E P Lz(E P Lz),
.
E_P_Lx2(E_P_Lx2), .E_P_Ly2(E_P_Ly2),
.E_P_Lz2(E_P_Lz2),.object(tableobjectw),.clk(clk));
//get intersection with balls
wire signed [15:0]ballxw,ballyw,ballzw,ballxnvw,ballynvw,ballznvw;
reg signed[15:0] ballx,bally,ballz,ballxnv,ballynv,ballznv;
reg [7:0]ballobject;
reg [2:0]ballin;
wire [7:0]ballobjectw;
wire [2:0]ballinw;
Get Ball Intersections GBI1(.bin(ballinw), .px(ballxw), .py(ballyw), .pz(ballzw),
.pxnv(ballxnvw),
```

```
.pynv(ballnyvw), .pznv(ballnzvw), .object(ballobjectw),
.bx1(bx1), .bx2(bx2), .bx3(bx3), .bx4(bx4), .bx5(bx5), .bx6(bx6), .bx7(bx7),
.bx8(bx8), .bx9(bx9),
.bx10(bx10), .bx11(bx11), .bx12(bx12), .bx13(bx13), .bx14(bx14), .bx15(bx15),
.by1(by1), .by2(by2), .by3(by3), .by4(by4), .by5(by5), .by6(by6), .by7(by7),
.by8(by8), .by9(by9),
.by10(by10), .by11(by11), .by12(by12), .by13(by13), .by14(by14), .by15(by15),
.bp1(bp1), .bp2(bp2), .bp3(bp3), .bp4(bp4), .bp5(bp5), .bp6(bp6), .bp7(bp7),
.bp8(bp8), .bp9(bp9),
.bp10(bp10), .bp11(bp11), .bp12(bp12), .bp13(bp13), .bp14(bp14), .bp15(bp15),
.E_P_Lx(E_P_Lx), . E_P_Ly(E_P_Ly), . E_P_Lz(E_P_Lz),
. E_P_Lx2(E_P_Lx2), . E_P_Ly2(E_P_Ly2), . E_P_Lz2(E_P_Lz2),
.clk(clk)
);
//which is the closest?
wire signed [15:0]xfw,yfw,zfw;
reg signed[15:0] zero =0;
reg [2:0]fin;
wire[2:0]finw;
wire [2:0]one=1;
Closest
C3(.p1x(ballxw),.p1y(ballyw),.p1z(ballzw),.p2x(tablexw),.p2y(tableyw),.p2z(tablezw)
,
.p3x(cuexw),.p3y(cueyw),.p3z(cuezw),.p4x(zero),.p4y(zero),.p4z(zero),.p5x(zero),.p5
y(zero),.p5z(zero
),.p6x(zero),.p6y(zero),.p6z(zero),
.P1in(ballin), .P2in(/*tablein*/one), .P3in(/*cuein*/one), .P4in(one), .P5in(one),
.P6in(one), .Pin(finw),
.Pxc(xfw),.Pyc(yfw),.Pzc(zfw),
.clk(clk)
);
always@(posedge clk)
begin
xf=xfw;yf=yfw;zf=zfw;cuex=cuexw;cuey=cueyw;cuez=cuezw;
cuenx=cuenxw;cueny=cuenyw;cuenz=cuenzw;
tablex=tablexw; tabley=tableyw; tablez=tablezw;
tablenx=tablenxw; tableny=tablenyw; tablenz=tablenzw;
ballx=ballxw; bally=ballyw; ballz=ballzw;
ballxnv=ballxnvw; ballynv=ballynvw; ballznv=ballznvw;
cuepin=cuepinw;cueobject=cueobjectw;
tablein=tableinw;tableobject=tableobjectw;
ballobject=ballobjectw;ballin=ballinw;
fin=finw;
if((finalin!=1)&&(finalin!=2))begin finalin=4;end
if(fin==1)finalin=1;
else if(fin==2)
begin
finalin=2;
if((xf==ballx)&&(yf==bally)&&(zf==ballz))begin nxf=ballxnv;nyf=ballynv;nzf=ballznv;
finalobject=ballobject;end
if((xf==cuex)&&(yf==cuey)&&(zf==cuez))begin
nxf=cuenx;nyf=cueny;nzf=cuenz;finalobject=cueobject;end
if((xf==tablex)&&(yf==tabley)&&(zf==tablez))begin
nxf=tablenx;nyf=tableny;nzf=tablenz;finalobject=tableobject;end
end
end
endmodule
GET_CUE INTERSECTIONS
```

```
`timescale 1ns / 1ps
module Get Cue Intersections(tx,ty,px,py,player,
EPLx, EPLy, EPLz, EPLx2, EPLy2, EPLz2,
objectc,
Pxc,Pyc,Pzc,
PNVxc,PNVyc,PNVzc,
Pin,tpz,clk);
output wire signed [15:0]Pxc,Pyc,Pzc,PNVxc,PNVyc,PNVzc;
output reg [2:0]Pin;
output wire [7:0]objectc;
wire [2:0]Pinw;
input clk;
input signed [15:0]tx,ty,px,py;
reg signed[15:0] tx2,ty2,px2,py2;
input wire player;
input signed [15:0] E P Lx, E P Ly, E P Lz, E P Lx2, E P Ly2, E P Lz2,tpz;
reg signed[15:0] CueWidth = 30;reg signed[15:0] CueLength = 1000;
reg signed[15:0] dx,Dx,dy,Dy,dh,sino,coso;
wire [15:0]tx2w,ty2w,px2w,py2w;
wire [15:0]tpzw;
wire [15:0]tpzpc;
wire [15:0]tpzmc;
assign tx2w=tx2;assign ty2w=ty2;assign px2w=px2;assign py2w=py2;
assign tpzw=tpz;
assign tpzpc=tpz+CueWidth;
assign tpzmc=tpz-CueWidth;
reg [2:0]P1in, P2in, P3in, P4in, P5in, P6in;
reg [7:0]object;
reg[3:0]dimc,dimc2;
wire [3:0]dimcw, dimc2w;
assign dimcw=dimc;assign dimc2w=dimc2;
wire [3:0]zero;
wire [3:0]one;
wire [3:0]two;
assign one=1;
assign two=2;
assign zero=0;
Cube Intersections CI1(.Pxct(Pxc),.Pyct(Pyc),.Pzct(Pzc),
.
PNVxct(PNVxc),.PNVyct(PNVyc),.PNVzct(PNVzc),.Pint(Pinw),.objectt(objectc),
.
E P Lx(E P Lx), .E P Ly(E P Ly), .E P Lz(E P Lz),
.
E_P_Lx2(E_P_Lx2), .E_P_Ly2(E_P_Ly2), .E_P_Lz2(E_P_Lz2),
.
dim1(three), .dim2(three), .dim3(dimc2w), .dim4(dimc2w), .dim5(dimc1w),
.dim6(dimc1w),
.
object1(object), .object2(object), .object3(object), .object4(object),
.
object5(object), .object6(object),
.
PL1x1(txw),.PL1y1(tyw),.PL1z1(tpzpc),
.
PL1x2(tx2w),.PL1y2(ty2w),.PL1z2(tpzpc),
.
PL1x3(pxw),.PL1y3(pyw),.PL1z3(tpzpc),
```
.

```
PL2x1(txw),.PL2y1(tyw),.PL2z1(tpzw),
.
PL2x2(tx2w),.PL2y2(ty2w),.PL2z2(tpzw),
.
PL2x3(pxw),.PL2y3(pyw),.PL2z3(tpzw),
.
PL3x1(txw),.PL3y1(tyw),.PL3z1(tpzw),
.
PL3x2(txw),.PL3y2(tyw),.PL3z2(tpzpc),
.
PL3x3(pxw),.PL3y3(pyw),.PL3z3(tpzw),
.
PL4x1(tx2w),.PL4y1(ty2w),.PL4z1(tpzw),
.
PL4x2(tx2w),.PL4y2(ty2w),.PL4z2(tpzpc),
.
PL4x3(px2w),.PL4y3(py2w),.PL4z3(tpzw),
.
PL5x1(pxw),.PL5y1(pyw),.PL5z1(tpzpc),
.
PL5x2(pxw),.PL5y2(pyw),.PL5z2(tpzw),
.
PL5x3(px2w),.PL5y3(py2w),.PL5z3(tpzw),
.
PL6x1(txw),.PL6y1(tyw),.PL6z1(tpzpc),
.
PL6x2(txw),.PL6y2(tyw),.PL6z2(tpzw),
.
PL6x3(tx2w),.PL6y3(ty2w),.PL6z3(tpzpc),.clk(clk)
);
always@(posedge clk)
begin
Pin=Pinw;
if((Pin!=1)&&(Pin!=2))begin Pin=4;end
dimc=1;dimc=2;
if (player) object = 3;
else object = 4;
if(tx-px==0)dimc=1;dimc2=2;
if(ty-py==0)dimc=2;dimc2=1;
if (tx-px!=0)begin
dx = px-tx;if (dx<0) dx = -dx;dy = py-ty;if(dy<0)dy = - dy;
dh = CueLength+24; //approx
\cos \theta = (1024 * dy);
sino = (1024 * dx);
if( (1000*(ty-py))>0)
begin
Dy=((CueWidth*sino)/1024); //mm
Dx=((CueWidth*coso)/1024); //mm
tx2=tx-Dx;
ty2=ty+Dy;
px2=px-Dx;
py2=py+Dy;
end
else
begin
```

```
Dx=((CueWidth*sino)/1024); //mmDy=((CueWidth*coso)/1024); //mmtx2=tx-Dx;
ty2=ty-Dy;
px2=px-Dx;
py2=py-Dy;
end
end
else
begin
tx2=tx-CueWidth;
ty2=ty;
px2 = px-CueWidth;py2 = py;end
end
endmodule
VGA
// This module provides control signals to the ADV7125
// such that the resolution is 640x480 and the refresh
// rate is 75Hz.
// hsync is active low: high for 640 pixels of active video,
// high for 16 pixels of front porch,
// low for 96 pixels of hsync,
// high for 48 pixels of back porch
// vsync is active low: high for 480 lines of active video,
// high for 11 lines of front porch,
// low for 2 lines of vsync,
// high for 32 lines of back porch
module vga (pixel_clock, reset, hsync, vsync, sync_b,
blank b, pixel count, line count);
input pixel_clock; // 31.5 MHz pixel clock
input reset; // system reset
output hsync; // horizontal sync
output vsync; // vertical sync
output sync_b; // hardwired to Vdd
output blank b; // composite blank
output [9:0] pixel_count; // number of the current pixel
output [9:0] line count; // number of the current line
// 640x480 75Hz parameters
parameter PIXELS = 800;
parameter LINES = 525;
parameter HACTIVE VIDEO = 640;
parameter HFRONT PORCH = 16;
parameter HSYNC_PERIOD = 96;
parameter HBACK_PORCH = 48;
parameter VACTIVE VIDEO = 480;parameter VFRONT PORCH = 11;
parameter VSYNC PERIOD = 2;
parameter VBACK_PORCH = 32;
// current pixel count
reg [9:0] pixel count = 10'b0;
reg [9:0] line count = 10'b0;
// registered outputs
reg hsync = 1'b1;
reg vsync = 1'b1;
reg blank b = 1'b1;wire sync b; // connected to Vdd
wire pixel clock;
```

```
wire [9:0] next pixel count;
wire [9:0] next_line_count;
always @ (posedge pixel_clock)
begin
if (reset)
begin
pixel count \leq 10'b0;
line_count \leq 10'b0;
hsync \leq 1'b1;
vsync \leq 1'b1;
blank b \leq 1'b1;end
else
begin
pixel count \leq next pixel count;
line count <= next line count;
hsync <=
(next_pixel_count < HACTIVE_VIDEO + HFRONT_PORCH) |
(next_pixel_count >= HACTIVE_VIDEO+HFRONT_PORCH+
HSYNC_PERIOD);
vsync \leq(next_line_count < VACTIVE_VIDEO+VFRONT_PORCH) |
(next\_line_count > = VACTIVE VIDEO+VFRONT PORCH+VSYNC_PERIOD);
// this is the and of hblank and vblank
blank b \leq(next_pixel_count < HACTIVE_VIDEO) &
(nextline count < VACTIVE VIDEO);
end
end
// next state is computed with combinational logic
assign next pixel count = (pixel count == PIXELS-1) ?
10'h000 : pixel_count + 1'b1;
assign next line count = (pixel count == PIXELS-1) ?
(line_count == LINES-1) ? 10'h000 :
line count + 1'b1 : line count;
// since we are providing hsync and vsync to the display, we
// can hardwire composite sync to Vdd.
assign sync b = 1'b1;endmodule
PIXEL COLOR
`timescale 1ns / 1ps
//////////////////////////////////////////////////////////////////////////////////
// Company:
// Engineer:
//
// Create Date: 15:37:10 05/10/2007
// Design Name:
// Module Name: pixelcolor
// Project Name:
// Target Devices:
// Tool versions:
// Description:
//
// Dependencies:
//
// Revision:
// Revision 0.01 - File Created
```

```
// Additional Comments:
//
//////////////////////////////////////////////////////////////////////////////////
module pixelcolor(pixel count, line count, reset,
bx1,bx2,bx3,bx4,bx5,bx6,bx7,bx8,bx9,bx10,bx11,bx12,bx13,bx14,bx15,
by1,by2,by3,by4,by5,by6,by7,by8,by9,by10,by11,by12,by13,by14,by15,
bp1,bp2,bp3,bp4,bp5,bp6,bp7,bp8,bp9,bp10,bp11,bp12,bp13,bp14,bp15,
tx,ty,px,py,
player,
clk2, ram1dataw, ram2dataw, ram1add, ram2add, write_b_ram1, write_b_ram2, RGBout
);
input reset;
input player,clk2;
input bp1,bp2,bp3,bp4,bp5,bp6,bp7,bp8,bp9,bp10,bp11,bp12,bp13,bp14,bp15;
input [15:0] bx1,bx2,bx3,bx4,bx5,bx6,bx7,bx8,bx9,bx10,bx11,bx12,bx13,bx14,bx15;
input [15:0] by1,by2,by3,by4,by5,by6,by7,by8,by9,by10,by11,by12,by13,by14,by15;
input [15:0] tx,ty,px,py;
input [10:0] pixel count, line count;
inout [35:0]ram1dataw,ram2dataw;
output reg [23:0]RGBout;
output reg [18:0]ram1add, ram2add;
output reg write b ram1, write b ram2;
reg check;
reg dataready;
reg state;
reg [6:0]glum=60;
reg [1:0]counter;
reg [2:0]temp1in,temp2in;
wire [2:0]temp1inw, temp2inw;
reg [3:0]temp1object, temp2object;
reg [6:0]lum,object;
reg [7:0]hue,sat;
reg [10:0] mypixel count, myline count;
reg [23:0]RGB;
reg [23:0]ram1data,ram2data;
reg signed[15:0] tempx1,tempy1,tempz1,tempnx1,tempny1,tempnz1;
reg signed[15:0] tempx2,tempy2,tempz2,tempnx2,tempny2,tempnz2;
reg signed[15:0] light=4000;
reg signed[15:0] den1,den2,den1sqd,den2sqd;
reg signed[15:0] x0=2;
reg signed[15:0] y0=2;
///////////////////////////////////////////////
//divide stuff
reg signed[15:0] quotient1;
wire [15:0]quotient1w;
wire [15:0]divisor1w;
wire [15:0]dividend1w;
wire [15:0] remainder1w;
wire rfd1w;
reg signed[15:0] quotient2;
wire [15:0]quotient2w;
wire [15:0]divisor2w;
wire [15:0]dividend2w;
wire [15:0] remainder2w;
wire rfd2w;
reg signed[15:0] quotient3;
wire [15:0]quotient3w;
wire [15:0]divisor3w;
wire [15:0]dividend3w;
```

```
wire [15:0]remainder3w;
wire rfd3w;
////////////////////////////////////////////
wire signed [15:0]tempx1pre,tempy1pre,tempz1pre,tempnx1pre,tempny1pre,tempnz1pre;
wire signed [15:0]tempx2pre,tempy2pre,tempz2pre,tempnx2pre,tempny2pre,tempnz2pre;
wire[15:0]den1sqdw,den2sqdw,den1w,den2w;
wire rdy1, rdy2;
wire signed [15:0]eplx,eplx2,eply,eply2,eplz,eplz2;
wire signed
[15:0]bx1,bx2,bx3,bx4,bx5,bx6,bx7,bx8,bx9,bx10,bx11,bx12,bx13,bx14,bx15;
wire signed
[15:0]by1,by2,by3,by4,by5,by6,by7,by8,by9,by10,by11,by12,by13,by14,by15;
wire signed [15:0]tx,ty,px,py;
reg signed[15:0] eplxpre,eplx2pre,eplypre,eply2pre,eplzpre,eplz2pre;
reg signed[15:0]
bx1pre,bx2pre,bx3pre,bx4pre,bx5pre,bx6pre,bx7pre,bx8pre,bx9pre,bx10pre,bx11pre,bx12
pre,bx13pre,
bx14pre,bx15pre;
reg signed[15:0]
by1pre,by2pre,by3pre,by4pre,by5pre,by6pre,by7pre,by8pre,by9pre,by10pre,by11pre,by12
pre,by13pre,
by14pre,by15pre;
reg signed[15:0] txpre, typre, pxpre, pypre;
parameter state1=0;
parameter state2=1;
always@(posedge clk2)
begin
if(counter==0)
begin
dataready=((temp1in==1)|(temp1in==2))&&((temp2in==1)|(temp2in==2))&&(rdy1 && rdy2);
end
if(dataready&&counter==0)
begin
mypixel count = (mypixel count == 800-1) ? 10'h000 : mypixel count + 1'b1;
myline count = (mypixel count == 800-1) ? (myline count == 525-1)
? 10'h000 : myline count + 1'b1 : myline count;
end
if(counter<2)begin counter<=counter+1;end
if(counter==2)begin counter<=0;end
if(reset)
begin
counter<=0;
check<=0;
mypixel_count=0;
myline_count=0;
end
case(state)
state1://writing to ram1, reading from ram2
begin
RGBout=ram2dataw;
if(mypixel count==1)begin state=state2;end
if(dataready&&counter==0) begin
ram1add=((myline_count*799)+pixel_count);check<=1;end
if(dataready&&counter==2&&check==1)begin ram1data=RGB;
write b ram1=0;check<=0; end
if(counter==0)begin ram2add=((line_count*799)+pixel_count);end
if(counter==2)begin ram2add=((line_count*799)+pixel_count);end
end
//0b1100110001101110100
```

```
state2://writing to ram2, reading from ram1
begin
RGBout=ram1dataw;
if(mypixel count==1)begin state=state2;end
if(dataready&&counter==0)begin
ram2add=((myline_count*799)+mypixel_count);check<=1;end
if(dataready&&counter==2&&check==1)begin ram2data=RGB;
write b ram2=0;check<=0;end
if(counter==0)begin ram1add=((line_count*799)+pixel_count);end
if(counter==2)begin ram1add=((line_count*799)+pixel_count);end
end
endcase
end//
assign ram1dataw=ram1data;
assign ram2dataw=ram2data;
//feed values to Eye_Plane_Line
Eye Plane Line EPL1(.E_P_Lx(eplx), .E_P_Ly(eply), .E_P_Lz(eplz),
.E_P_Lx2(eplx2), .E_P_Ly2(eply2), .E_P_Lz2(eplz2),.clk(clk2),
.pixel_count(mypixel_count),.line_count(myline_count));
//get intersections
Get Intersections GI1(
.bx1(bx1),.bx2(bx2),.bx3(bx3),.bx4(bx4),.bx5(bx5),.bx6(bx6),.bx7(bx7),.bx8(bx8),.bx
9(bx9),.bx10(bx
10),.bx11(bx11),
.bx12(bx12),.bx13(bx13),.bx14(bx14),.bx15(bx15),
.by1(by1),.by2(by2),.by3(by3),.by4(by4),.by5(by5),.by6(by6),.by7(by7),.by8(by8),.by
9(by9),.by10(by
10),.by11(by11),
.by12(by12),.by13(by13),.by14(by14),.by15(by15),
.bp1(bp1),.bp2(bp2),.bp3(bp3),.bp4(bp4),.bp5(bp5),.bp6(bp6),.bp7(bp7),.bp8(bp8),.bp
9(bp9),.bp10(bp
10),.bp11(bp11),
.bp12(bp12),.bp13(bp13),.bp14(bp14),.bp15(bp15),
.txt(tx), ty(ty), px(px), py(py),
.player(player),
.E_P_Lx(eplx), .E_P_Ly(eply), .E_P_Lz(eplz), .E_P_Lx2(eplx2), .E_P_Ly2(eply2),
.E P Lz2(eplz2),
.clk(clk2),
.finalin(temp1inw),.finalobject(temp1objectw),
.xf(tempx1pre),.yf(tempy1pre),.zf(tempz1pre),.nxf(tempnx1pre),.nyf(tempny1pre),.nzf
(tempnz1pre)
);
//get shadow
Get Intersections GI2(
.bx1(bx1),.bx2(bx2),.bx3(bx3),.bx4(bx4),.bx5(bx5),.bx6(bx6),.bx7(bx7),.bx8(bx8),.bx
9(bx9),.bx10(bx
10),.bx11(bx11),
.bx12(bx12),.bx13(bx13),.bx14(bx14),.bx15(bx15),
.by1(by1),.by2(by2),.by3(by3),.by4(by4),.by5(by5),.by6(by6),.by7(by7),.by8(by8),.by
9(by9),.by10(by
10),.by11(by11),
.by12(by12),.by13(by13),.by14(by14),.by15(by15),.
.bp1(bp1),.bp2(bp2),.bp3(bp3),.bp4(bp4),.bp5(bp5),.bp6(bp6),.bp7(bp7),.bp8(bp8),.bp
9(bp9),.bp10(bp
10),.bp11(bp11),
.bp12(bp12),.bp13(bp13),.bp14(bp14),.bp15(bp15),
.txt(tx), ty(ty), px(px), py(py),
.player(player),
.E_P_Lx(light), .E_P_Ly(light), .E_P_Lz(light), .E_P_Lx2(tempx1), .E_P_Ly2(tempy1),
```

```
.E P Lz2(tempz1),
.clk(clk2),
.finalin(temp2inw),.finalobject(temp2objectw),
.xf(tempx2pre),.yf(tempy2pre),.zf(tempz2pre),.nxf(tempnx2pre),.nyf(tempny2pre),.nzf
(tempnz2pre)
);
//square root modules
assign den1sqdw=den1sqd;
assign den2sqdw=den2sqd;
assign dividend1w = (((\text{light-tempx1}) * \text{tempnx1}) +((light-tempy1)*tempny1)+
((left-tempz1)*tempnz1))*120);
assign divisor1w=den1*den2;
divide divider1(
.clk(clk2),
.dividend(dividend1w),
.divisor(divisor1w),
.quotient(quotient1w),
.remainder(remainder1w),
.rfd(rfd1w)
);
assign dividend2w=(11*sat);
assign divisor2w=20;
divide divider2(
.clk(clk2),
.dividend(dividend2w),
.divisor(divisor2w),
.quotient(quotient2w),
.remainder(remainder2w),
.rfd(rfd2w)
);
assign dividend3w=(4*hue + 6*sat);
assign divisor3w=20;
divide divider3(
.clk(clk2),
.dividend(dividend3w),
.divisor(divisor3w),
.quotient(quotient3w),
.remainder(remainder3w),
.rfd(rfd3w)
);
sqrt S2(.clk(clk2), x in(den1sqdw), x out(den1w),.rdy(rdy1w));
sqrt S3(.clk(clk2), x in(den2sqdw), x out(den2w),.rdy(rdy2w));
always@(posedge clk2)
begin
quotient1=quotient1w;
quotient2=quotient2w;
quotient3=quotient3w;
den1=den1w;den2=den2w;
RGB[7:0] = lum + quotient2; // ((11*sat)/20); // redRGB[15:8] = 1um - quotient3;//((4*hue + 6*sat)/20); //green
RGB[23:16] = lum + (hue/2); //blue
tempx1=tempx1pre; tempy1=tempy1pre; tempz1=tempz1pre; tempnx1=tempnx1pre;
tempny1=tempny1pre; tempnz1=tempnz1pre;
tempx2=tempx2pre; tempy2=tempy2pre; tempz2=tempz2pre; tempnx2=tempnx2pre;
tempny2=tempny2pre; tempnz2=tempnz2pre;
temp1in=temp1inw;temp2in=temp2inw;
if(temp1in==1)begin object=9;lum=glum;end
else if(temp1in==2)
```

```
begin
object = temp1object;if((tempx2-tempx1<2)&&(tempy2-tempy1<2)&&(tempz1-tempz2<2))
begin
den1sqd=((tempnx1*tempnx1)+(tempny1*tempny1)+(tempnz1*tempnz1));
den2sqd=(((light-tempx1)*(light-tempx1))+((light-tempy1)*(light-tempy1))+((light-
tempz1)*(lighttempz1)));
lum=quotient1;
end
else
begin
lum=glum;
end
end
if (object==1)begin hue=85;sat=137;end
if (object==2)begin hue=0;sat=80; end
if (object==3)begin hue=153;sat=195; end
if (object==4)begin hue=200;sat=240; end
if (object==5)begin hue=40;sat=240; end
if (object==6)begin hue=0;sat=240; end
if (object==7)begin hue=160;sat=0; end
if (object==8)begin hue=160;sat=0;lum=0;end
end
endmodule
```
### **EYE\_PLANE\_LINE**

```
`timescale 1ns / 1ps
//////////////////////////////////////////////////////////////////////////////////
// Company:
// Engineer:
//
// Create Date: 18:33:14 05/06/2007
// Design Name:
// Module Name: Eye Plane Line
// Project Name:
// Target Devices:
// Tool versions:
// Description:
//
// Dependencies:
//
// Revision:
// Revision 0.01 - File Created
// Additional Comments:
//
//////////////////////////////////////////////////////////////////////////////////
module Eye_Plane_Line(E_P_Lx, E_P_Ly, E_P_Lz,
E_P_Lx2, E_P_Ly2, E_P_Lz2, pixel_count, line_count, clk);
output reg signed [\overline{15:0}]E P Lx;
output reg signed [15:0]E P Ly;
output reg signed [15:0]E P Lz;
output reg signed [15:0]E_P_Lx2;
output reg signed [15:0]E_P_Ly2;
output reg signed [15:0]E P Lz2;
input [10:0]pixel_count;
input [10:0] line count; //1024 = 0b10000000000input clk;
reg signed[15:0] pixel;
reg signed[15:0] line;
```

```
reg signed[15:0] screenx = 300;
reg signed[15:0] screeny = 1200;
reg signed[15:0] screenz = 3000;
reg signed[15:0] eyx=0;
reg signed[15:0] eyy=0;
reg signed[15:0] eyz=2500;
reg signed[15:0] psx = -60;reg signed[15:0] psy = -80;
reg signed[15:0] psz = 0;
reg signed[15:0] lsx = 0;
reg signed[15:0] \text{lsy} = 0;
reg signed[15:0] lsz = 1000;
reg signed[15:0] pixel total = 640;reg signed[15:0] line \overline{\text{total}} = 480;
reg signed[15:0] quotient1;
wire [15:0]quotient1w;
wire [15:0]divisor1w;
wire [15:0]dividend1w;
wire [15:0] remainder1w;
wire rfd1w;
assign dividend1w=((psz-lsz)*line);
assign divisor1w=line total;
divide divider4(
.clk(clk),
.dividend(dividend1w),
.divisor(divisor1w),
.quotient(quotient1w),
.remainder(remainder1w),
.rfd(rfd1w)
);
always@(posedge clk)
begin
quotient1=quotient1w;
E P Lx = eyx;
E^{\top}P^{\top}Ly = eyy;E^-P^-Lz = eyz;
pixel = pixel_count;
line = line_count;
E P Lx2 = (screenx + (((psx)*pixel)/64));
EPLy2 = (screeny + (((psy)*pixel)/64));
E P Lz2 = (screenz + quotient1);
end
endmodule
```
### **GET PLANES INTERSECTIONS**

```
`timescale 1ns / 1ps
//////////////////////////////////////////////////////////////////////////////////
// Company:
// Engineer:
//
// Create Date: 19:29:10 05/08/2007
// Design Name:
// Module Name: Get_Plane_Intersections
// Project Name:
// Target Devices:
// Tool versions:
// Description:
//
// Dependencies:
```

```
//
// Revision:
// Revision 0.01 - File Created
// Additional Comments:
//
//////////////////////////////////////////////////////////////////////////////////
module Get Plane Intersections(x, y, z, Pin, pNVx, pNVy, pNVz,
E_P_Lx, E_P_Ly, E_P_Lz, E_P_Lx2, E_P_Ly2, E_P_Lz2,object,clk);
output reg [7:0]object;
input signed [15:0]E P Lx, E P Ly, E P Lz, E P Lx2, E P Ly2, E P Lz2;
input clk;
output reg signed[15:0] x,y,z,pNVx,pNVy,pNVz;
reg signed[15:0] tpz=1000;
reg signed[15:0] BR=100;
reg signed[15:0] BR2=100; //mm
reg signed[15:0] z0 = 1000;
reg signed[15:0] y0=2000;
reg signed[15:0] x0=2000; //mm
reg signed[15:0] DP = 50; //mm
reg signed[15:0] R = 30;//radius of all balls
reg signed[15:0] xt1,yt1,zt1,pNVxt1,pNVyt1,pNVzt1;
reg signed[15:0] xt2,yt2,zt2,pNVxt2,pNVyt2,pNVzt2;
reg signed[15:0] xt3,yt3,zt3,pNVxt3,pNVyt3,pNVzt3;
reg [7:0]objectt1,objectt2,objectt3;
reg bool;
output reg [2:0]Pin;
reg [2:0]Pint1,Pint2,Pint3;
wire signed [15:0] xw,yw,zw,pNVxw,pNVyw,pNVzw;
wire signed [15:0] tpzw;
wire signed [15:0] BRw;
wire signed [15:0] BR2w;
wire signed [15:0] z0w;
wire signed [15:0] y0w;
wire signed [15:0] x0w;
wire signed [15:0] DPw;
wire signed [15:0] Rw;
wire signed [15:0] xt1w, yt1w, zt1w, pNVxt1w, pNVyt1w, pNVzt1w;
wire signed [15:0] xt2w, yt2w, zt2w, pNVxt2w, pNVyt2w, pNVzt2w;
wire signed [15:0] xt3w, yt3w, zt3w, pNVxt3w, pNVyt3w, pNVzt3w;
wire signed [7:0]objectt1w,objectt2w,objectt3w;
//wire signed boolw;
wire [2:0]Pinw;
wire signed [2:0] Pint1w, Pint2w, Pint3w;
assign tpzw=tpz;assign BRw=BR;
assign BR2w=BR2;assign z0w=z0;
assign y0w=y0;assign x0w=x0;
assign DPw=DP;assign Rw=R;
wire [15:0]zero;
wire [3:0]one;
wire [3:0]two;
wire signed [15:0]x02w;
wire signed [15:0]x02MBRw;
wire signed [15:0]x0BRw;
wire signed [15:0]y01w;
wire [3:0]three;
wire [15:0]y01MBR2w;
wire [15:0]y0BR2w;
wire [15:0]z0MDPw;
assign x02w=x0+2000;
```

```
assign x0BRw=x0+BR;
assign x02MBRw=x0+2000-BR;
assign y01w=y0+1000;
assign zero=0;
assign one=1;
assign two=2;
assign three=3;
assign y01MBR2w=y0+1000-BR2;
assign y0BR2w=y0+BR2;
assign z0MDPw=z0-DP;
Cube Intersections
CI2(.Pxct(xt1w),.Pyct(yt1w),.Pzct(zt1w),.PNVxct(pNVxt1w),.PNVyct(pNVyt1w),.PNVzct(p
NVzt1w),
.
Pint(Pint1w),.objectt(objectt1w),
.E_P_Lx(E_P_Lx), .E_P_Ly(E_P_Ly),
.E_P_Lz(E_P_Lz), .E_P_Lx2(E_P_Lx2), .E_P_Ly2(E_P_Ly2), .E_P_Lz2(E_P_Lz2),
.dim1(two), .dim2(one), .dim3(two),
.dim4(one), .dim5(one), .dim6(one),
.object1(two), .object2(two), .object3(two),
.object4(two), .object5(two), .object6(two),
.PL1x1(x0w),.PL1y1(y0w),.PL1z1(z0w),
.PL1x2(x02w),.PL1y2(y0w),.PL1z2(z0w),
.PL1x3(x0w),.PL1y3(y0w),.PL1z3(zero),
.PL2x1(x0w), .PL2y1(y0w), .PL2z1(z0w),
.PL2x2(x0w),.PL2y2(y01w),.PL2z2(z0w),
.PL2x3(x0w),.PL2y3(y0w),.PL2z3(zero),
.PL3x1(x0w),.PL3y1(y01w),.PL3z1(z0w),
.PL3x2(x0w),.PL3y2(y01w),.PL3z2(zero),
.PL3x3(x02w),.PL3y3(y01w),.PL3z3(z0w),
.PL4x1(x02w), PL4y1(y0w), PL4z1(z0w),
.PL4x2(x02w),.PL4y2(y0w),.PL4z2(zero),
.PL4x3(x02w),.PL4y3(y01w),.PL4z3(z0w),
.PL5x1(x0w),.PL5y1(y0w),.PL5z1(z0w),
.PL5x2(x0BRw),.PL5y2(y0w),.PL5z2(z0w),
.PL5x3(x0w),.PL5y3(y01w),.PL5z3(z0w),
.PL6x1(x02w),.PL6y1(y01w),.PL6z1(z0w),
.
PL6x2(x02MBRw),.PL6y2(y01w),.PL6z2(z0w),
.PL6x3(x02w),.PL6y3(y0w),.PL6z3(z0w),
.clk(clk));Cube Intersections
CI3(.Pxct(xt2w),.Pyct(yt2w),.Pzct(zt2w),.PNVxct(pNVxt2w),.PNVyct(pNVyt2w),.PNVzct(p
NVzt2w),
.Pint(Pint2w),.objectt(objectt2w),
.E_P_Lx(E_P_Lx), .E_P_Ly(E_P_Ly),
.E_P_Lz(E_P_Lz), .E_P_Lx2(E_P_Lx2), .E_P_Ly2(E_P_Ly2), .E_P_Lz2(E_P_Lz2),
.dim1(three), .dim2(three), .dim3(two),
.dim4(two), .dim5(one), .dim6(one),
.object1(two), .object2(two), .object3(one),
.object4(one), .object5(one), .object6(one),
.PL1x1(x0BRw),.PL1y1(y0w),.PL1z1(z0w),
.
PL1x2(x0BRw),.PL1y2(y0BR2w),.PL1z2(z0w),
.
PL1x3(x02MBRw),.PL1y3(y0w),.PL1z3(z0w),
.
PL2x1(x0BRw),.PL2y1(y01w),.PL2z1(z0w),
.
```
PL2x2(x0BRw),.PL2y2(y01MBR2w),.PL2z2(z0w), . PL2x3(x02MBRw),.PL2y3(y01w),.PL2z3(z0w), . PL3x1(x0BRw),.PL3y1(y0BR2w),.PL3z1(z0w), . PL3x2(x0BRw),.PL3y2(y0BR2w),.PL3z2(z0MDPw), . PL3x3(x02MBRw),.PL3y3(y0BR2w),.PL3z3(z0w), . PL4x1(x0BRw),.PL4y1(y01MBR2w),.PL4z1(z0w), . PL4x2(x0BRw),.PL4y2(y01MBR2w),.PL4z2(z0MDPw), . PL4x3(x02MBRw),.PL4y3(y01MBR2w),.PL4z3(z0w), . PL5x1(x0BRw),.PL5y1(y0BR2w),.PL5z1(z0w), . PL5x2(x0BRw),.PL5y2(y0BR2w),.PL5z2(z0MDPw), . PL5x3(x0BRw),.PL5y3(y01MBR2w),.PL5z3(z0w), . PL6x1(x02MBRw),.PL6y1(y0BR2w),.PL6z1(z0w), . PL6x2(x02MBRw),.PL6y2(y0BR2w),.PL6z2(z0MDPw), . PL6x3(x02MBRw),.PL6y3(y01MBR2w),.PL6z3(z0w),  $.$ clk $(c$ lk $));$ GetPlaneIntersection GPI1(.px1(x0BRw),.py1(y0BR2w),.pz1(z0w), .px2(x02MBRw),.py2(y0+BR2),.pz2(z0w), .px3(x0+BR),.py3(y01MBR2w),.pz3(z0w),.LDim(one), .x(xt3w),.y(yt3w),.z(zt3w),.Pin(Pint3w),.pNVx(pNVxt3w),.pNVy(pNVyt3w),.pNVz(pNVzt3w ), .E\_P\_Lx(E\_P\_Lx), .E\_P\_Ly(E\_P\_Ly), .E\_P\_Lz(E\_P\_Lz), .E\_P\_Lx2(E\_P\_Lx2), .E\_P\_Ly2(E\_P\_Ly2), .E\_P\_Lz2(E\_P\_Lz2),.clk(clk) ); Closest C2(.p1x(xt1),.p1y(yt1),.p1z(zt1), .p2x(xt2),.p2y(yt2),.p2z(zt2), .p3x(xt3),.p3y(yt3),.p3z(zt3), .p4x(xt1),.p4y(yt1),.p4z(zt1), .p5x(xt1),.p5y(yt1),.p5z(zt1), .p6x(xt1),.p6y(yt1),.p6z(zt1), .P1in(Pint1), .P2in(Pint2), .P3in(Pint3), .P4in(zero), .P5in(zero), .P6in(zero), .Pin(Pinw), .Pxc(xw),.Pyc(yw),.Pzc(zw),.clk(clk) ); always@(posedge clk) begin if( $(x=xt1)$ &&( $y==yt1)$ &&( $z==zt1)$ )begin pNVx=pNVxt1;pNVy=pNVyt1;pNVz=pNVzt1;object=objectt1;end if((x==xt2)&&(y==yt2)&&(z==zt2))begin pNVx=pNVxt2;pNVy=pNVyt2;pNVz=pNVzt2;object=objectt2; end if((x==xt3)&&(y==yt3)&&(z==zt3))begin pNVx=pNVxt3;pNVy=pNVyt3;pNVz=pNVzt3;object=objectt3;end ////////////////////////////////  $x=xw; y=yw; z=zw;$ xt1=xt1w; yt1=yt1w; zt1=zt1w; pNVxt1=pNVxt1w; pNVyt1=pNVyt1w; pNVzt1=pNVzt1w; xt2=xt2w; yt2=yt2w; zt2=zt2w; pNVxt2=pNVxt2w; pNVyt2=pNVyt2w; pNVzt2=pNVzt2w; xt3=xt3w; yt3=yt3w; zt3=zt3w; pNVxt3=pNVxt3w; pNVyt3=pNVyt3w; pNVzt3=pNVzt3w;

```
objectt1=objectt1w; objectt2=objectt2w; objectt3=objectt3w;
Pint1=Pint1w; Pint2=Pint2w; Pint3=Pint3w;
////////////////////////////////////
Pin=Pinw;
objectt3=1;
if((Pin!=1)&&(Pin!=2))begin Pin=4;end
if(Pint3)
begin
bool=
(( (xt3-(x0+BR))*(xt3-(x0+BR)) + ((yt3-(y0+BR2))*(yt3-(y0+BR2))) \le R*R((xt3-(x0+BR))*(xt3-(x0+BR)))+((yt3-(y0+1000-BR2))*(yt3-(y0+1000-BR2)))\leq R*R)((xt3-(x0+2000-BR))*(xt3-(x0+2000-BR)))+((yt3-(y0+BR2))*(yt3-(y0+BR2)))\leq2*R)((xt3-(x0+2000-BR))*(xt3-(x0+2000-BR)))+(yt3-(y0+1000-BR2))*(yt3-(y0+1000-BR2)))BR2))) \leq=R*R) |
((xt3-(x0+BR+1000))*(xt3-(x0+BR+1000)))+(yt3-(y0+BR2))*(yt3-(y0+BR2)))\leq2*R)((xt3-(x0+BR+1000))*(xt3-(x0+BR+1000)))+(yt3-(y0+1000-BR2))*(yt3-(y0+1000-BR2))) \leq=R*R);
if(bool)objectt3=9;
end
////////////////////////////////////
end
endmodule
```

```
GET PLANE INTERSECTION
```

```
`timescale 1ns / 1ps
//////////////////////////////////////////////////////////////////////////////////
// Company:
// Engineer:
//
// Create Date: 13:57:07 05/08/2007
// Design Name:
// Module Name: GetIntersection
// Project Name:
// Target Devices:
// Tool versions:
// Description:
//
// Dependencies:
//
// Revision:
// Revision 0.01 - File Created
// Additional Comments:
//
//////////////////////////////////////////////////////////////////////////////////
module GetPlaneIntersection(px1,py1,pz1,px2,py2,pz2,px3,py3,pz3,LDim,
x,y,z,Pin,pNVx,pNVy,pNVz,
EPLx, EPLy, EPLz, EPLx2, EPLy2, EPLz2, clk
);
input [15:0]E P Lx, E P Ly, E P Lz, E P Lx2, E P Ly2, E P Lz2;
input [15:0]px1,py1,pz1,px2,py2,pz2,px3,py3,pz3;
input [3:0] LDim;
input clk;
output reg signed[15:0] x,y,z,pNVx,pNVy,pNVz;
output reg [2:0]Pin;
reg signed[15:0] x1,x2,x3,y1,y2,y3,z1,z2,z3;
reg signed[15:0] A,B,C,D,Den,Num,u,xc1,xc2,xc3,xc4,yc1,yc2,yc3,yc4,v,u2,numV,denV;
///////////////////////////////////////////////
//divide stuff
reg signed[15:0] quotient1;
```

```
wire [15:0]quotient1w;
wire [15:0]divisor1w;
wire [15:0]dividend1w;
wire [15:0] remainder1w;
wire rfd1w;
reg signed[15:0] quotient2;
wire [15:0]quotient2w;
wire [15:0]divisor2w;
wire [15:0]dividend2w;
wire [15:0]remainder2w;
wire rfd2w;
reg signed[15:0] quotient3;
wire [15:0]quotient3w;
wire [15:0]divisor3w;
wire [15:0]dividend3w;
wire [15:0] remainder3w;
wire rfd3w;
reg signed[15:0] quotient4;
wire [15:0]quotient4w;
wire [15:0]divisor4w;
wire [15:0]dividend4w;
wire [15:0] remainder4w;
wire rfd4w;
//11111010000000
reg signed[15:0] quotient5;
wire [15:0]quotient5w;
wire [15:0]divisor5w;
wire [15:0]dividend5w;
wire [15:0] remainder5w;
wire rfd5w;
reg signed[15:0] quotient6;
wire [15:0]quotient6w;
wire [15:0]divisor6w;
wire [15:0]dividend6w;
wire [15:0]remainder6w;
wire rfd6w;
////////////////////////////////////////////
//quotient1 ((10**4)*(yc2-yc1)*(xc4-xc1))/(xc2-xc1)
//quotient2 100*(yc2-yc1)*(xc3-xc1)/(xc2-xc1)
//quotient3 numV/denV;
//quotient4 (100*(xc4-xc1))/(xc2-xc1);
//quotient5 (v*(xc3-xc1))/(xc2-xc1)
assign dividend1w = ((10**4)*(yc2-yc1)*(xc4-xc1));assign divisor1w=(xc2-xc1);
divide divider10(
.clk(clk),
.dividend(dividend1w),
.divisor(divisor1w),
.quotient(quotient1w),
.remainder(remainder1w),
.rfd(rfd1w)
);
assign dividend2w=100*(yc2-yc1)*(xc3-xc1);
assign divisor2w=(xc2-xc1);
divide divider5(
.clk(clk),
.dividend(dividend2w),
.divisor(divisor2w),
.quotient(quotient2w),
```

```
.remainder(remainder2w),
.rfd(rfd2w)
);
assign dividend3w=numV;
assign divisor3w=denV;
divide divider6(
.clk(clk),
.dividend(dividend3w),
.divisor(divisor3w),
.quotient(quotient3w),
.remainder(remainder3w),
.rfd(rfd3w)
);
assign dividend4w=(100*(xc4-xc1));
assign divisor4w=(xc2-xc1);
divide divider7(
.clk(clk),
.dividend(dividend4w),
.divisor(divisor4w),
.quotient(quotient4w),
.remainder(remainder4w),
.rfd(rfd4w)
);
assign dividend5w=(v*(xc3-xc1));
assign divisor5w=(xc2-xc1) ;
divide divider8(
.clk(clk),
.dividend(dividend5w),
.divisor(divisor5w),
.quotient(quotient5w),
.remainder(remainder5w),
.rfd(rfd5w)
);
assign dividend6w=Num;
assign divisor6w=Den;
divide divider9(
.clk(clk),
.dividend(dividend6w),
.divisor(divisor6w),
.quotient(quotient6w),
.remainder(remainder6w),
.rfd(rfd6w)
);
always@(posedge clk)
begin
quotient1=quotient1w;
quotient2=quotient2w;
quotient3=quotient3w;
quotient4=quotient4w;
quotient5=quotient5w;
quotient6=quotient6w;
if((Pin!=1)&&(Pin!=2))begin Pin=4;end
x1=px1;x2=px2;x3=px3;y1=py1;
y2=py2;y3=py3;
z1=pz1;
```

```
z2=pz2;z3=pz3;A = y1 * (z2 - z3) + y2 * (z3 - z1) + y3 * (z1 - z2);
B = z1 *(x2 - x3) + z2 *(x3 - x1) + z3* (x1 - x2);
C = x1 * (y2 - y3) + x2 * (y3 - y1) + x3 * (y1 - y2);D = -(x1 \times (y2 \times z3 - y3 \times z2) + x2 \times (y3 \times z1 - y1 \times z3) + x3 \times (y1 \times z2 - y2 \times z1));pNVx=A;
pNVy=B;
pNVz=C;
Den = (A*(E\ P\ Lx2 - E\ P\ Lx)+B*(E\ P\ Ly2 - E\ P\ Ly)+C*(E\ P\ Lz2 - E\ P\ Lz));Num = ((A * E) P Lx + B * E P Ly + C * E P Lz + D)*1024;if(Den==0)
begin
Pin=1;
x=0; y=0; z=0;pNVx=0;pNVy=0;pNVz=0;
end
else
begin
u=(quotient6/1024);
x=(u*(E\ P\ Lx2 - E\ P\ Lx));y=(u*(E_P_L_y)^2 - E_P_L_y));z=(u*(E_P_Lz2 - E_P_Lz));if(LDim==3) //all point have same z value;
begin
xc1=px1;
xc2=px2;
xc3=px3;
xc4=x;yc1=py1;
yc2=py2;yc3=py3;
yc4=y;end
if(LDim==2) //all points have same y value;
begin
xc1=px1;
xc2=px2;
xc3=px3;
xc4=x;
yc1=pz1;
yc2=pz2;
yc3=pz3;
yc4=z;end
if(LDim==1) //all points have same x value;
begin
xc1=pz1;
xc2=pz2;xc3=pz3;
xc4=z;yc1=py1;
yc2=py2;
yc3=py3;
yc4=y;end
numV = ((10000) * (yc4 - yc1)) - quotient1);denV= ((100*(yc3-yc1)) - quotient2);
v =quotient3;
```

```
u2 = (quotient4 - quotient5);if((u2<=100) &(v \leq 100) \&(u \leq v \leq 100) &(u \geq v \leq 0) \&(v \geq 0)) begin Pin=2; end
else if((u2>100)|(v>100)|(u2<0)|(v<0))begin Pin=1;end
end
end
endmodule
```
#### **CLOSEST**

```
`timescale 1ns / 1ps
//////////////////////////////////////////////////////////////////////////////////
// Company:
// Engineer:
//
// Create Date: 19:15:16 05/09/2007
// Design Name:
// Module Name: Closest
// Project Name:
// Target Devices:
// Tool versions:
// Description:
//
// Dependencies:
//
// Revision:
// Revision 0.01 - File Created
// Additional Comments:
//
//////////////////////////////////////////////////////////////////////////////////
module Closest(p1x,p1y,p1z,p2x,p2y,p2z,p3x,p3y,p3z,
p4x,p4y,p4z,p5x,p5y,p5z,p6x,p6y,p6z,
P1in, P2in, P3in, P4in, P5in, P6in, Pin, Pxc,Pyc,Pzc,clk
);
input clk;
input [2:0]P1in, P2in, P3in, P4in, P5in, P6in;
input signed [15:0]p1x,p1y,p1z;
input signed [15:0]p2x,p2y,p2z;
input signed [15:0]p3x,p3y,p3z;
input signed [15:0]p4x,p4y,p4z;
input signed [15:0]p5x,p5y,p5z;
input signed [15:0]p6x,p6y,p6z;
output reg signed[15:0] Pxc,Pyc,Pzc;
output reg [2:0]Pin;
reg signed[15:0] point1;
reg signed[15:0] point2;
reg signed[15:0] point3;
reg signed[15:0] point4;
reg signed[15:0] point5;
reg signed[15:0] point6;
reg signed[15:0] pointc1;
reg signed[15:0] pointc2;
reg signed[15:0] pointc3;
reg signed[15:0] pointc4;
reg signed[15:0] pointf;
reg [2:0]pointc1in;
reg [2:0]pointc2in;
reg [2:0]pointc3in;
reg [2:0]pointc4in;
reg [2:0]pointfin;
always@(posedge clk)
```

```
begin
if((Pin!=1)&&(Pin!=2))begin Pin=4;end
///////////Get closest point
point1 = (p1x*p1x + p1y*p1y + p1z*p1z);
point2 = (p2x*p2x +p2y*p2y +p2z*p2z);
point3 = (p3x*p3x +p3y*p3y +p3z*p3z);
point4 = (p4x*p4x +p4y*p4y +p4z*p4z);point5 = (p5x*p5x +p5y*p5y +p5z*p5z);
point6 = (p6x*p6x +p6y*p6y +p6z*p6z);if((P1in==1)&&(P2in==1))begin pointc1in=1;end
else if((P1in==1)&&(P2in==2))begin pointc1in=P2in;pointc1=point2;end
else if((P2in==1)&&(P1in==2))begin pointc1in=P1in;pointc1=point1;end
else if((P2in==2)&&(P1in==2)&&(point1>=point2))begin pointc1in=P2in;
pointc1=point2;end
else if((P2in==2)&&(P1in==2))begin pointc1in=P1in; pointc1=point1;end
if((P3in==1)&&(P4in==1))begin pointc2in=1;end
else if((P3in==1)&&(P4in==2))begin pointc2in=P4in;pointc2=point4;end
else if((P4in==1)&&(P3in==2))begin pointc2in=P3in;pointc2=point3;end
else if((P4in==2)&(P3in==2)&(p0in±3)=point4))begin pointc2in=P4in;
pointc2=point4;end
else if((P4in==2)&&(P3in==2))begin pointc2in=P3in; pointc2=point3;end
if((P5in==1)&&(P6in==1))begin pointc3in=1;end
else if((P5in==1)&&(P6in==2))begin pointc3in=P6in;pointc3=point6;end
else if((P5in==2)&&(P6in==1))begin pointc3in=P5in;pointc3=point5;end
else if((P5in==2)&&(P6in==2)&&(point5>=point6))begin pointc3in=P6in;
pointc3=point6;end
else if((P5in==2)&&(P6in==2))begin pointc3in=P5in; pointc3=point5;end
if((pointc1in==1)&&(pointc2in==1))begin pointc4in=1;end
else if((pointc1in==1)&&(pointc2in==2))begin
pointc4in=pointc2in;pointc4=pointc2;end
else if((pointclin==2)&&(pointc2in==1))begin
pointc4in=pointc1in;pointc4=pointc1;end
else if((pointclin==2)&&(pointc2in==2)&&(pointc1>=pointc2))begin
pointc4in=pointc2in;
pointc4=pointc2;end
else if((pointclin==2)&&(pointc2in==2))begin pointc4in=pointc1in;
pointc4=pointc1;end
if((pointc3in==1)&&(pointc4in==1))begin pointfin=1;end
else if((pointc3in==1)&&(pointc4in==2))begin pointfin=pointc4in;pointf=pointc4;end
else if((pointc3in==2)&&(pointc4in==1))begin pointfin=pointc3in;pointf=pointc3;end
else if((pointc3in==2)&&(pointc4in==2)&&(pointc3>=pointc4))begin
pointfin=pointc4in;
pointf=pointc4;end
else if((pointc3in==2)&&(pointc4in==2))begin pointfin=pointc3in; pointf=pointc3;end
if(pointfin==1)Pin=1;
else
begin
case(pointf)
point1:
begin
Pxc=p1x;Pyc=p1y;Pzc=p1z;
Pin=P1in;
//object=object1;
end
point2:
begin
Pxc=p2x;Pyc=p2y;Pzc=p2z;
Pin=P2in;
//object=object2;
```
end point3: begin Pxc=p3x;Pyc=p3y;Pzc=p3z; Pin=P3in; //object=object3; end point4: begin Pxc=p4x;Pyc=p4y;Pzc=p4z; Pin=P4in; //object=object4; end point5: begin Pxc=p5x;Pyc=p5y;Pzc=p5z; Pin=P5in; //object=object5; end point6: begin Pxc=p6x;Pyc=p6y;Pzc=p6z; Pin=P6in; //object=object6; end endcase end//else end//always endmodule

## **GET BALL INTERSECTIONS**

```
`timescale 1ns / 1ps
//////////////////////////////////////////////////////////////////////////////////
// Company:
// Engineer:
//
// Create Date: 11:30:38 05/10/2007
// Design Name:
// Module Name: Get_Ball_Intersections
// Project Name:
// Target Devices:
// Tool versions:
// Description:
//
// Dependencies:
//
// Revision:
// Revision 0.01 - File Created
// Additional Comments:
//
//////////////////////////////////////////////////////////////////////////////////
module Get Ball Intersections(bin,px,py,pz,pxnv,pynv,pznv,object,
bx1,bx2,bx3,bx4,bx5,bx6,bx7,bx8,bx9,bx10,bx11,bx12,bx13,bx14,bx15,
by1,by2,by3,by4,by5,by6,by7,by8,by9,by10,by11,by12,by13,by14,by15,
bp1,bp2,bp3,bp4,bp5,bp6,bp7,bp8,bp9,bp10,bp11,bp12,bp13,bp14,bp15,
EPLx, EPLy, EPLz, EPLx2, EPLy2, EPLz2,
clk
);
output reg [2:0]bin;
```

```
output reg signed [15:0] px, py, pz, pxnv, pynv, pznv;
input signed [15:0]
bx1,bx2,bx3,bx4,bx5,bx6,bx7,bx8,bx9,bx10,bx11,bx12,bx13,bx14,bx15;
input signed [15:0]
by1,by2,by3,by4,by5,by6,by7,by8,by9,by10,by11,by12,by13,by14,by15;
input bp1,bp2,bp3,bp4,bp5,bp6,bp7,bp8,bp9,bp10,bp11,bp12,bp13,bp14,bp15;
input signed [15:0] E_P_Lx, E_P_Ly, E_P_Lz, E_P_Lx2, E_P_Ly2, E_P_Lz2;
input clk;
reg signed[15:0] bzw=1030;
wire signed[15:0]bz;
assign bz=bzw;
wire [2:0]bin1;
wire signed [15:0] px1,py1,pz1,pxnv1,pynv1,pznv1;
wire [2:0]bin2;
wire signed [15:0] px2, py2, pz2, pxnv2, pynv2, pznv2;
wire [2:0]bin3;
wire signed [15:0] px3,py3,pz3,pxnv3,pynv3,pznv3;
wire [2:0]bin4;
wire signed [15:0] px4,py4,pz4,pxnv4,pynv4,pznv4;
wire [2:0]bin5;
wire signed [15:0] px5,py5,pz5,pxnv5,pynv5,pznv5;
wire [2:0]bin6;
wire signed [15:0] px6,py6,pz6,pxnv6,pynv6,pznv6;
wire [2:0]bin7;
wire signed [15:0] px7,py7,pz7,pxnv7,pynv7,pznv7;
wire [2:0]bin8;
wire signed [15:0] px8,py8,pz8,pxnv8,pynv8,pznv8;
wire [2:0]bin9;
wire signed [15:0] px9,py9,pz9,pxnv9,pynv9,pznv9;
wire [2:0]bin10;
wire signed [15:0] px10,py10,pz10,pxnv10,pynv10,pznv10;
wire [2:0]bin11;
wire signed [15:0] px11,py11,pz11,pxnv11,pynv11,pznv11;
wire [2:0]bin12;
wire signed [15:0] px12,py12,pz12,pxnv12,pynv12,pznv12;
wire [2:0]bin13;
wire signed [15:0] px13,py13,pz13,pxnv13,pynv13,pznv13;
wire [2:0]bin14;
wire signed [15:0] px14,py14,pz14,pxnv14,pynv14,pznv14;
wire [2:0]bin15;
wire signed [15:0] px15,py15,pz15,pxnv15,pynv15,pznv15;
wire signed [15:0] tempx1, tempy1, tempz1;
wire signed [15:0] tempx2, tempy2, tempz2;
wire signed [15:0] tempx3, tempy3, tempz3;
wire [2:0]temp1in,temp2in,temp3in;
reg signed[15:0] tempx1i, tempy1i, tempz1i;
reg signed[15:0] tempx2i, tempy2i, tempz2i;
reg signed[15:0] tempx3i, tempy3i, tempz3i;
reg [2:0]temp1ini,temp2ini,temp3ini;
wire signed [15:0] zero;
assign zero=0;
reg [7:0]yellowball=5;
reg [7:0]redball=6;
reg [7:0]whiteball=7;
reg [7:0]blackball=8;
output reg [7:0]object;
//pxt,pyt,pzt,pxnvt,pynvt,pznvt,bpt
Ball Intersection B1(.bx(bx1),.by(by1),
.bin(bin1),
```
.pxt(px1),.pyt(py1),.pzt(pz1),.pxnvt(pxnv1),.pynvt(pynv1),.pznvt(pznv1), .E\_P\_Lx(E\_P\_Lx), .E\_P\_Ly(E\_P\_Ly), .E\_P\_Lz(E\_P\_Lz), .E\_P\_Lx2(E\_P\_Lx2), .E\_P\_Ly2(E\_P\_Ly2), .E\_P\_Lz2(E\_P\_Lz2),.clk(clk),.bpt(bp1) ); Ball Intersection B2(.bx(bx2),.by(by2), .bin(bin2), .pxt(px2),.pyt(py2),.pzt(pz2),.pxnvt(pxnv2),.pynvt(pynv2),.pznvt(pznv2), .E\_P\_Lx(E\_P\_Lx), .E\_P\_Ly(E\_P\_Ly), .E\_P\_Lz(E\_P\_Lz), .E\_P\_Lx2(E\_P\_Lx2), .E\_P\_Ly2(E\_P\_Ly2), .E\_P\_Lz2(E\_P\_Lz2),.clk(clk),.bpt(bp2) ); Ball Intersection B3(.bx(bx3),.by(by3), .bin(bin3), .pxt(px3),.pyt(py3),.pzt(pz3),.pxnvt(pxnv3),.pynvt(pynv3),.pznvt(pznv3), .E\_P\_Lx(E\_P\_Lx), .E\_P\_Ly(E\_P\_Ly), .E\_P\_Lz(E\_P\_Lz), .E\_P\_Lx2(E\_P\_Lx2), .E\_P\_Ly2(E\_P\_Ly2), .E\_P\_Lz2(E\_P\_Lz2),.clk(clk),.bpt(bp3) ); Ball Intersection B4(.bx(bx4),.by(by4), .bin(bin4), .pxt(px4),.pyt(py4),.pzt(pz4),.pxnvt(pxnv4),.pynvt(pynv4),.pznvt(pznv4), .E\_P\_Lx(E\_P\_Lx), .E\_P\_Ly(E\_P\_Ly), .E\_P\_Lz(E\_P\_Lz), .E\_P\_Lx2(E\_P\_Lx2), .E\_P\_Ly2(E\_P\_Ly2), .E\_P\_Lz2(E\_P\_Lz2),.clk(clk),.bpt(bp4) ); Ball Intersection B5(.bx(bx5),.by(by5), .bin(bin5), .pxt(px5),.pyt(py5),.pzt(pz5),.pxnvt(pxnv5),.pynvt(pynv5),.pznvt(pznv5), .E\_P\_Lx(E\_P\_Lx), .E\_P\_Ly(E\_P\_Ly), .E\_P\_Lz(E\_P\_Lz), .E\_P\_Lx2(E\_P\_Lx2), .E\_P\_Ly2(E\_P\_Ly2), .E\_P\_Lz2(E\_P\_Lz2),.clk(clk),.bpt(bp5) ); Ball Intersection B6(.bx(bx6),.by(by6), .bin(bin6), .pxt(px6),.pyt(py6),.pzt(pz6),.pxnvt(pxnv6),.pynvt(pynv6),.pznvt(pznv6), .E\_P\_Lx(E\_P\_Lx), .E\_P\_Ly(E\_P\_Ly), .E\_P\_Lz(E\_P\_Lz), .E\_P\_Lx2(E\_P\_Lx2), .E\_P\_Ly2(E\_P\_Ly2), .E\_P\_Lz2(E\_P\_Lz2),.clk(clk),.bpt(bp6) ); Ball Intersection B7(.bx(bx7),.by(by7), .bin(bin7), .pxt(px7),.pyt(py7),.pzt(pz7),.pxnvt(pxnv7),.pynvt(pynv7),.pznvt(pznv7), .E\_P\_Lx(E\_P\_Lx), .E\_P\_Ly(E\_P\_Ly), .E\_P\_Lz(E\_P\_Lz), .E\_P\_Lx2(E\_P\_Lx2), .E\_P\_Ly2(E\_P\_Ly2), .E\_P\_Lz2(E\_P\_Lz2),.clk(clk),.bpt(bp7) ); Ball Intersection B8(.bx(bx8),.by(by8), .bin(bin8), .pxt(px8),.pyt(py8),.pzt(pz8),.pxnvt(pxnv8),.pynvt(pynv8),.pznvt(pznv8), .E\_P\_Lx(E\_P\_Lx), .E\_P\_Ly(E\_P\_Ly), .E\_P\_Lz(E\_P\_Lz), .E\_P\_Lx2(E\_P\_Lx2), .E\_P\_Ly2(E\_P\_Ly2), .E\_P\_Lz2(E\_P\_Lz2),.clk(clk),.bpt(bp8) ); Ball Intersection B9(.bx(bx9),.by(by9), .bin(bin9), .pxt(px9),.pyt(py9),.pzt(pz9),.pxnvt(pxnv9),.pynvt(pynv9),.pznvt(pznv9), .E\_P\_Lx(E\_P\_Lx), .E\_P\_Ly(E\_P\_Ly), .E\_P\_Lz(E\_P\_Lz), .E\_P\_Lx2(E\_P\_Lx2), .E\_P\_Ly2(E\_P\_Ly2), .E\_P\_Lz2(E\_P\_Lz2),.clk(clk),.bpt(bp9) ); Ball Intersection B10(.bx(bx10),.by(by10), .bin(bin10), .pxt(px10),.pyt(py10),.pzt(pz10),.pxnvt(pxnv10),.pynvt(pynv10),.pznvt(pznv10), . $E_P_Lx(E_P_Lx)$ , . $E_P_Ly(E_P_Ly)$ , . $E_P_Lz(E_P_Lz)$ , .E\_P\_Lx2(E\_P\_Lx2), .E\_P\_Ly2(E\_P\_Ly2), .E\_P\_Lz2(E\_P\_Lz2),.clk(clk),.bpt(bp10) ); Ball Intersection B11(.bx(bx11),.by(by11),

```
.bin(bin11),
.pxt(px11),.pyt(py11),.pzt(pz11),.pxnvt(pxnv11),.pynvt(pynv11),.pznvt(pznv11),
.E_P_Lx(E_P_Lx), .E_P_Ly(E_P_Ly), .E_P_Lz(E_P_Lz),
.E_P_Lx2(E_P_Lx2), .E_P_Ly2(E_P_Ly2), .E_P_Lz2(E_P_Lz2),.clk(clk),.bpt(bp11)
);
Ball Intersection B12(.bx(bx12),.by(by12),
.bin(bin12),
.pxt(px12),.pyt(py12),.pzt(pz12),.pxnvt(pxnv12),.pynvt(pynv12),.pznvt(pznv12),
{\tt .E\_P\_Lx(E\_P\_Lx)} \; , \; {\tt .E\_P\_Ly(E\_P\_Ly)} \; , \; {\tt .E\_P\_Lz(E\_P\_Lz)} \; ,.E_P_Lx2(E_P_Lx2), .E_P_Ly2(E_P_Ly2), .E_P_Lz2(E_P_Lz2),.clk(clk),.bpt(bp12)
);
Ball Intersection B13(.bx(bx13),.by(by13),
.bin(bin13),
.pxt(px13),.pyt(py13),.pzt(pz13),.pxnvt(pxnv13),.pynvt(pynv13),.pznvt(pznv13),
.E_P_Lx(E_P_Lx), .E_P_Ly(E_P_Ly), .E_P_Lz(E_P_Lz),
.E_P_Lx2(E_P_Lx2), .E_P_Ly2(E_P_Ly2), .E_P_Lz2(E_P_Lz2),.clk(clk),.bpt(bp13)
);
Ball Intersection B14(.bx(bx14),.by(by14),
.bin(bin14),
.pxt(px14),.pyt(py14),.pzt(pz14),.pxnvt(pxnv14),.pynvt(pynv14),.pznvt(pznv14),
.E_P_Lx(E_P_Lx), .E_P_Ly(E_P_Ly), .E_P_Lz(E_P_Lz),
.E_P_Lx2(E_P_Lx2), .E_P_Ly2(E_P_Ly2), .E_P_Lz2(E_P_Lz2),.clk(clk),.bpt(bp14)
);
Ball Intersection B15(.bx(bx15),.by(by15),
.bin(bin15),
.pxt(px15),.pyt(py15),.pzt(pz15),.pxnvt(pxnv15),.pynvt(pynv15),.pznvt(pznv15),
.E_P_Lx(E_P_Lx), .E_P_Ly(E_P_Ly), .E_P_Lz(E_P_Lz),
.E_P_Lx2(E_P_Lx2), .E_P_Ly2(E_P_Ly2), .E_P_Lz2(E_P_Lz2),.clk(clk),.bpt(bp15)
);
Closest
C2(.p1x(px1),.p1y(py1),.p1z(pz1),.p2x(px2),.p2y(py2),.p2z(pz2),.p3x(px3),.p3y(py3),
.p3z(pz3),
.
p4x(px4),.p4y(py4),.p4z(pz4),.p5x(px5),.p5y(py5),.p5z(pz5),.p6x(px6),.p6y(py6),.p6z
(pz6),
.Plin(bp1), .P2in(bp2),
.P3in(bp3), .P4in(bp4), .P5in(bp5), .P6in(bp6),
.Pin(temp1in),
.Pxc(tempx1),.Pyc(tempy1),.Pzc(tempz1),.clk(clk)
);
Closest
C3(.p1x(px7),.p1y(py7),.p1z(pz7),.p2x(px8),.p2y(py8),.p2z(pz8),.p3x(px9),.p3y(py9),
.p3z(pz9),
.
p4x(px10),.p4y(py10),.p4z(pz10),.p5x(px11),.p5y(py11),.p5z(pz11),.p6x(px12),.p6y(py
12),.p6z(pz12),
.Plin(bp7), .P2in(bp8),
.P3in(bp9), .P4in(bp10), .P5in(bp11), .P6in(bp12),
.Pin(temp2in),
.Pxc(tempx2),.Pyc(tempy2),.Pzc(tempz2),.clk(clk)
);
Closest
C4(.p1x(px13),.p1y(py13),.p1z(pz13),.p2x(px14),.p2y(py14),.p2z(pz14),.p3x(px15),.p3
y(py15),.p3z(p
z15),
.
p4x(tempx1),.p4y(tempy1),.p4z(tempz1),.p5x(tempx2),.p5y(tempy2),.p5z(tempz2),.p6x(z
ero),.p6y(zer
o),.p6z(zero),
```

```
.P1in(bp13), .P2in(bp14),
.P3in(bp15), .P4in(temp1in), .P5in(temp2in), .P6in(0),
.Pin(temp3in),
.Pxc(tempx3),.Pyc(tempy3),.Pzc(tempz3),.clk(clk)
);
always@(posedge clk)
begin
if((bin!=1)&&(bin!=2))begin bin=4;end
if (temp3in==2)
begin
bin=2;
px=tempx3;py=tempy3;pz=tempz3;
if ((tempx3 == bx1) & (tempy3 == by1) & (tempz3 == by1)by1);pznv=(pzbz);
object=yellowball;
if ((tempx3==bx2)&&(tempy3==by2)&&(tempz3==bzw)) pxnv=(px-bx2);pynv=(py-
by2);pznv=(pzbz);
object=yellowball;
if ((tempx3==bx3)&&(tempy3==by3)&&(tempz3==bzw)) pxnv=(px-bx3);pynv=(py-
by3); pznv=(pzbz);
object=yellowball;
if ((tempx3==bx4)&&(tempy3==by4)&&(tempz3==bzw)) pxnv=(px-bx4);pynv=(py-
by4);pznv=(pzbz);
object=yellowball;
if ((tempx3==bx5)&&(tempy3==by5)&&(tempz3==bzw)) pxnv=(px-bx5);pynv=(py-
by5);pznv=(pzbz);
object=yellowball;
if ((tempx3==bx6)&&(tempy3==by6)&&(tempz3==bzw)) pxnv=(px-bx6);pynv=(py-
by6);pznv=(pzbz);
object=yellowball;
if ((tempx3==bx7)&&(tempy3==by7)&&(tempz3==bzw)) pxnv=(px-bx7);pynv=(py-
by7); pznv=(pzbz);
object=yellowball;
if ((tempx3==bx8)&&(tempy3==by8)&&(tempz3==bzw)) pxnv=(px-bx8);pynv=(py-
by8); pznv=(pzbz);
object=blackball;
if ((tempx3==bx9)&&(tempy3==by9)&&(tempz3==bzw)) pxnv=(px-bx9);pynv=(py-
by9);pznv=(pzbz);
object=redball;
if ((tempx3==bx10)&&(tempy3==by10)&&(tempz3==bzw)) pxnv=(px-bx10);pynv=(pyby10);
pznv=(pz-bz);object=redball;
if ((tempx3 == bx11) & (tempy3 == by11) & (tempz3 == bzw)) pxnv=(px-bx11); pynv=(pyby11);
pznv=(pz-bz);object=redball;
if ((tempx3==bx12)&&(tempy3==by12)&&(tempz3==bzw)) pxnv=(px-bx12);pynv=(pyby12);
pznv=(pz-bz);object=redball;
if ((tempx3==bx13)&&(tempy3==by13)&&(tempz3==bzw)) pxnv=(px-bx13);pynv=(pyby13);
pznv=(pz-bz);object=redball;
if ((tempx3 == bx14) & (tempy3 == by14) & (tempz3 == bzw)) pxnv = (px-bx14) ; pynv = (pyby14);
pznv=(pz-bz);object=redball;
if ((tempx3 == bx15) & (tempy3 == by15) & (tempz3 == bzw)) pxnv = (px-bx15) \text{, }pynv = (pyby15);
pznv=(pz-bz);object=whiteball;
end
else if(temp3in==1)
begin
bin=1;
end
///////////////////////////////
tempx1i=tempx1 ;tempy1i= tempy1;tempz1i=tempz1;
tempx2i= tempx2;tempy2i= tempy2;tempz2i=tempz2;
```

```
tempx3i=tempx3 ;tempy3i= tempy3;tempz3i=tempz3;
temp1ini=temp1in ;temp2ini=temp2in ;temp3ini=temp3in;
//////////////////////////////
end
endmodule
```
### **GET BALL INTERSECTION**

```
`timescale 1ns / 1ps
//////////////////////////////////////////////////////////////////////////////////
// Company:
// Engineer:
//
// Create Date: 21:32:10 05/09/2007
// Design Name:
// Module Name: Ball_Intersection
// Project Name:
// Target Devices:
// Tool versions:
// Description:
//
// Dependencies:
//
// Revision:
// Revision 0.01 - File Created
// Additional Comments:
//
//////////////////////////////////////////////////////////////////////////////////
module Ball Intersection(bx,by,E_P_Lx, E_P_Ly, E_P_Lz, E_P_Lx2, E_P_Ly2,
E_P_Lz2,clk,
bin, pxt,pyt,pzt,pxnvt,pynvt,pznvt,bpt
);
input signed [15:0]bx, by, E_P_Lx, E_P_Ly, E_P_Lz, E_P_Lx2, E_P_Ly2, E_P_Lz2;
input clk,bpt;
reg bp;
output reg [2:0]bin;
output reg signed [15:0]pxt,pyt,pzt,pxnvt,pynvt,pznvt;
reg signed[15:0] px,py,pz,pxnv,pynv,pznv;
/////////////////////////////////////
//divider stuff
reg signed[15:0] quotient1;
wire [15:0]quotient1w;
wire [15:0]divisor1w;
wire [15:0]dividend1w;
wire [15:0]remainder1w;
wire rfd1w;
/////////////////////////////////
reg signed[15:0] bz=1030;//tpz+R;
reg signed[15:0] x1,x2,y1,y2,z1,z2;
reg signed[15:0] R=30;
reg signed[15:0] tpz=1000;
wire[15:0]sqtempw,sqholdw;
reg signed[15:0] sqtemp;
reg signed[15:0] sqhold,sqval;
reg signed[15:0] a,b,c,den,num,u;
wire rdy;
sqrt S1(.clk(clk), x in(sqtempw), x out(sqholdw), rdy(rdy));
assign sqtempw=sqtemp;
assign dividend1w=(0-b-sqval);
assign divisor1w=(2*a);
```

```
divide divider11(
.clk(clk),
.dividend(dividend1w),
.divisor(divisor1w),
.quotient(quotient1w),
.remainder(remainder1w),
.rfd(rfd1w)
);
always@(posedge clk)
begin
quotient1=quotient1w;
bp=bpt;
sqhold=sqholdw;
pxt=px;pyt=py;pzt=pz;pxnvt=pxnv;pynvt=pynv;pznvt=pznv;
if(bp==0)begin bin=1;end
else if((bin!=1)&&(bin!=2))begin bin=4;end
x1 = E P Lx; x2 = E P Lx2;y1 = E P Ly; y2 = E^-P^-Ly2;z1 = E P Lz; z2 = E P Lz2;
a = ((x2 - x1)*(x2 - x1)) + ((y2 - y1)*(y2 - y1)) + ((z2 - z1)*(z2 - z1));b = 2*( (x2 - x1)*(x1 - bx) + (y2 - y1)*(y1 - by) +(z2 - z1) * (z1 - bz) );
c = (bx*bx) + (by*by) + (bz*bz) + (x1*x1) + (y1*y1) + (z1*z1) -
2*(bx*x1 + by*y1 + bz*z1) - (R*k);sqtemp=b*b-4*a*c;
if((sqtemp<0)&&(bin==4))
begin
bin=1;
end
else if((sqtemp>=0)&&(bin==4)&& rdy)
begin
bin=2;
if(rdy)
begin
sqval=sqhold;
num=(0-b-sqval);
den=(2*a);
u=quotient1;
px=u*(x2 - x1);py=u*(y2 - y1);pz=u*(z2 - z1);pxnv=(px-bx);
pynv=(py-by);
pznv=(pz-bz);
end
end
end
```
#### **CUBE INTERSECTIONS**

endmodule

```
`timescale 1ns / 1ps
//////////////////////////////////////////////////////////////////////////////////
// Company:
// Engineer:
//
// Create Date: 15:24:40 05/09/2007
// Design Name:
// Module Name: Cube_Intersections
// Project Name:
```

```
// Target Devices:
// Tool versions:
// Description:
//
// Dependencies:
//
// Revision:
// Revision 0.01 - File Created
// Additional Comments:
//
//////////////////////////////////////////////////////////////////////////////////
module Cube Intersections(Pxct,Pyct,Pzct,PNVxct,PNVyct,PNVzct,Pint,objectt,clk,
E P Lx, E P Ly, E P Lz, E P Lx2,
E_P_Ly2, E_P_Lz2,
dim1, dim2, dim3, dim4, dim5, dim6,
object1, object2, object3, object4, object5,
object6,
PL1x1,PL1y1,PL1z1,
PL1x2,PL1y2,PL1z2,
PL1x3,PL1y3,PL1z3,
PL2x1,PL2y1,PL2z1,
PL2x2,PL2y2,PL2z2,
PL2x3,PL2y3,PL2z3,
PL3x1,PL3y1,PL3z1,
PL3x2,PL3y2,PL3z2,
PL3x3,PL3y3,PL3z3,
PL4x1,PL4y1,PL4z1,
PL4x2,PL4y2,PL4z2,
PL4x3,PL4y3,PL4z3,
PL5x1,PL5y1,PL5z1,
PL5x2,PL5y2,PL5z2,
PL5x3,PL5y3,PL5z3,
PL6x1,PL6y1,PL6z1,
PL6x2,PL6y2,PL6z2,
PL6x3,PL6y3,PL6z3
);
output reg signed [15:0]Pxct, Pyct, Pzct, PNVxct, PNVyct, PNVzct;
output reg [2:0]Pint;
output reg [7:0]objectt;
wire signed [15:0]Pxc, Pyc, Pzc, PNVxc, PNVyc, PNVzc;
wire [2:0]Pin;
wire [7:0]object;
input clk;
input [3:0]dim1;
input [3:0]dim2;
input [3:0]dim3;
input [3:0]dim4;
input [3:0]dim5;
input [3:0]dim6;
input [7:0] object1;
input [7:0] object2;
input [7:0] object3;
input [7:0] object4;
input [7:0] object5;
input [7:0] object6;
input signed [15:0]E P Lx, E P Ly, E P Lz, E P Lx2, E P Ly2, E P Lz2;
input signed [15:0] PL1x1,PL1y1,PL1z1;
input signed [15:0] PL1x2,PL1y2,PL1z2;
input signed [15:0] PL1x3,PL1y3,PL1z3;
```

```
input signed [15:0] PL2x1,PL2y1,PL2z1;
input signed [15:0] PL2x2,PL2y2,PL2z2;
input signed [15:0] PL2x3,PL2y3,PL2z3;
input signed [15:0] PL3x1,PL3y1,PL3z1;
input signed [15:0] PL3x2,PL3y2,PL3z2;
input signed [15:0] PL3x3,PL3y3,PL3z3;
input signed [15:0] PL4x1,PL4y1,PL4z1;
input signed [15:0] PL4x2,PL4y2,PL4z2;
input signed [15:0] PL4x3,PL4y3,PL4z3;
input signed [15:0] PL5x1,PL5y1,PL5z1;
input signed [15:0] PL5x2,PL5y2,PL5z2;
input signed [15:0] PL5x3,PL5y3,PL5z3;
input signed [15:0] PL6x1,PL6y1,PL6z1;
input signed [15:0] PL6x2,PL6y2,PL6z2;
input signed [15:0] PL6x3,PL6y3,PL6z3;
wire signed [15:0]p1x,p1y,p1z;
wire signed [15:0]p2x,p2y,p2z;
wire signed [15:0]p3x,p3y,p3z;
wire signed [15:0]p4x,p4y,p4z;
wire signed [15:0]p5x,p5y,p5z;
wire signed [15:0]p6x,p6y,p6z;
wire signed [15:0]p1NVx,p1NVy,p1NVz;
wire signed [15:0]p2NVx,p2NVy,p2NVz;
wire signed [15:0]p3NVx,p3NVy,p3NVz;
wire signed [15:0]p4NVx,p4NVy,p4NVz;
wire signed [15:0]p5NVx,p5NVy,p5NVz;
wire signed [15:0]p6NVx,p6NVy,p6NVz;
wire [2:0]P1in, P2in, P3in, P4in, P5in, P6in;
reg signed[15:0] p1xt,p1yt,p1zt;
reg signed[15:0] p2xt,p2yt,p2zt;
reg signed[15:0] p3xt,p3yt,p3zt;
reg signed[15:0] p4xt,p4yt,p4zt;
reg signed[15:0] p5xt,p5yt,p5zt;
reg signed[15:0] p6xt,p6yt,p6zt;
reg signed[15:0] p1NVxt,p1NVyt,p1NVzt;
reg signed[15:0] p2NVxt,p2NVyt,p2NVzt;
reg signed[15:0] p3NVxt,p3NVyt,p3NVzt;
reg signed[15:0] p4NVxt,p4NVyt,p4NVzt;
reg signed[15:0] p5NVxt,p5NVyt,p5NVzt;
reg signed[15:0] p6NVxt,p6NVyt,p6NVzt;
reg [2:0]P1int, P2int, P3int, P4int, P5int, P6int;
///////////Plane 1
GetPlaneIntersection GPI1(.px1(PL1x1),.py1(PL1y1),.pz1(PL1z1),
.
px2(PL1x2),.py2(PL1y2),.pz2(PL1z2),
.
px3(PL1x3),.py3(PL1y3),.pz3(PL1z3),
.
x(p1x),.y(p1y),.z(p1z),.Pin(P1in),
.
pNVx(p1NVx),.pNVy(p1NVy), .pNVz(p1NVz),
.LDim(dim1),
.E_P_Lx(E_P_Lx),
.E_P_Ly(E_P_Ly), .E_P_Lz(E_P_Lz),
.
E_P_Lx2(E_P_Lx2), .E_P_Ly2(E_P_Ly2), .E_P_Lz2(E_P_Lz2),
.clk(clk));///////////Plane 2
GetPlaneIntersection GPI2(.px1(PL2x1),.py1(PL2y1),.pz1(PL2z1),
```

```
px2(PL2x2),.py2(PL2y2),.pz2(PL2z2),
.
px3(PL2x3),.py3(PL2y3),.pz3(PL2z3),
.
x(p2x), y(p2y), z(p2z), Pin(P2in),
.
pNVx(p2NVx),.pNVy(p2NVy), .pNVz(p2NVz),
.LDim(dim2),
.E_P_Lx(E_P_Lx),
.E_P_Ly(E_P_Ly), .E_P_Lz(E_P_Lz),
.
E_P_Lx2(E_P_Lx2), .E_P_Ly2(E_P_Ly2), .E_P_Lz2(E_P_Lz2),
\overline{c}lk(clk)\overline{)};
///////////Plane 3
GetPlaneIntersection GPI3(.px1(PL3x1),.py1(PL3y1),.pz1(PL3z1),
.
px2(PL3x2),.py2(PL3y2),.pz2(PL3z2),
.
px3(PL3x3),.py3(PL3y3),.pz3(PL3z3),
.
x(p3x),.y(p3y),.z(p3z),.Pin(P3in),
.
pNVx(p3NVx),.pNVy(p3NVy), .pNVz(p3NVz),
.LDim(dim3),
.E_P_Lx(E_P_Lx),
.E_P_Ly(E_P_Ly), .E_P_Lz(E_P_Lz),
.
E_P_Lx2(E_P_Lx2), .E_P_Ly2(E_P_Ly2), .E_P_Lz2(E_P_Lz2),
.clk(clk));///////////Plane 4
GetPlaneIntersection GPI4(.px1(PL4x1),.py1(PL4y1),.pz1(PL4z1),
.
px2(PL4x2),.py2(PL4y2),.pz2(PL4z2),
.
px3(PL4x3),.py3(PL4y3),.pz3(PL4z3),
.
x(p4x), y(p4y), z(p4z), Pin(P4in),
.
pNVx(p4NVx),.pNVy(p4NVy), .pNVz(p4NVz),
.LDim(dim4),
.E_P_Lx(E_P_Lx),
.E_P_Ly(E_P_Ly), .E_P_Lz(E_P_Lz),
.
E_P_Lx2(E_P_Lx2), .E_P_Ly2(E_P_Ly2), .E_P_Lz2(E_P_Lz2),
.clk(clk));///////////Plane 5
GetPlaneIntersection GPI5(.px1(PL5x1),.py1(PL5y1),.pz1(PL5z1),
.
px2(PL5x2),.py2(PL5y2),.pz2(PL5z2),
.
px3(PL5x3),.py3(PL5y3),.pz3(PL5z3),
.
x(p5x),.y(p5y),.z(p5z),.Pin(P5in),
.
pNVx(p5NVx),.pNVy(p5NVy), .pNVz(p5NVz),
.LDim(dim5),
.E_P_Lx(E_P_Lx),
.E_P_Ly(E_P_Ly), .E_P_Lz(E_P_Lz),
```
.

```
E_P_Lx2(E_P_Lx2), .E_P_Ly2(E_P_Ly2), .E_P_Lz2(E_P_Lz2),
.clk(clk));
///////////Plane 6
GetPlaneIntersection GPI6(.px1(PL6x1),.py1(PL6y1),.pz1(PL6z1),
.
px2(PL6x2),.py2(PL6y2),.pz2(PL6z2),
.
px3(PL6x3),.py3(PL6y3),.pz3(PL6z3),
.
x(p6x),.y(p6y),.z(p6z),.Pin(P6in),
.
pNVx(p6NVx),.pNVy(p6NVy), .pNVz(p6NVz),
.LDim(dim6),
.E_P_Lx(E_P_Lx),
.E_P_Ly(E_P_Ly), .E_P_Lz(E_P_Lz),
.
E_P_Lx2(E_P_Lx2), .E_P_Ly2(E_P_Ly2), .E_P_Lz2(E_P_Lz2),
.clk(clk));Closest C1(.p1x(p1x),.p1y(p1y),.p1z(p1z),
. p2x(p2x), .p2y(p2y), .p2z(p2z),
.p3x(p3x),.p3y(p3y),.p3z(p3z),
.p4x(p4x),.p4y(p4y),.p4z(p4z),
.p5x(p5x),.p5y(p5y),.p5z(p5z),
.p6x(p6x),.p6y(p6y),.p6z(p6z),
.P1in(P1in), .P2in(P2in), .P3in(P3in),
.P4in(P4in), .P5in(P5in), .P6in(P6in),
.Pin(Pin), .Pxc(Pxc),.Pyc(Pyc),.Pzc(Pzc),.clk(clk)
);
always@(posedge clk)
begin
Pxct=Pxc;Pyct=Pyc;Pzct=Pzc;
p1xt=p1x ;p1yt=p1y ;p1zt=p1z ;
p2xt=p2x ;p2yt=p2y ;p2zt=p2z ;
p3xt=p3x ;p3yt=p3y ;p3zt=p3z ;
p4xt=p4x ;p4yt=p4y ;p4zt=p4z ;
p5xt=p5x ;p5yt=p5y ;p5zt=p5z ;
p6xt=p6x ;p6yt=p6y ;p6zt=p6z ;
p1NVxt=p1NVx;p1NVyt=p1NVy;p1NVzt=p1NVz;
p2NVxt=p2NVx;p2NVyt=p2NVy;p2NVzt=p2NVz;
p3NVxt=p3NVx;p3NVyt=p3NVy;p3NVzt=p3NVz;
p4NVxt=p4NVx;p4NVyt=p4NVy;p4NVzt=p4NVz;
p5NVxt=p5NVx;p5NVyt=p5NVy;p5NVzt=p5NVz;
p6NVxt=p6NVx;p6NVyt=p6NVy;p6NVzt=p6NVz;
P1int=P1in; P2int=P2in ; P3int=P3in ; P4int=P4in ; P5int=P5in ; P6int=P6in ;
if((Pint!=1)&&(Pint!=2))begin Pint=4;end
if(Pint==2)
begin
if((Pxct==p1x)&&(Pyct==p1y)&&(Pzct==p1z))
begin
PNVxct=p1NVx;PNVyct=p1NVy;PNVzct=p1NVz;
objectt=object1;
end
if((Pxct==p2x)&&(Pyct==p2y)&&(Pzct==p2z))
begin
PNVxct=p2NVx;PNVyct=p2NVy;PNVzct=p2NVz;
objectt=object2;
end
if((Pxct==p3x)&&(Pyct==p3y)&&(Pzct==p3z))
```
.

```
begin
PNVxct=p3NVx;PNVyct=p3NVy;PNVzct=p3NVz;
objectt=object3;
end
if((Pxct==p4x)&&(Pyct==p4y)&&(Pzct==p4z))
begin
PNVxct=p4NVx;PNVyct=p4NVy;PNVzct=p4NVz;
objectt=object4;
end
if((Pxct==p5x)&&(Pyct==p5y)&&(Pzct==p5z))
begin
PNVxct=p5NVx;PNVyct=p5NVy;PNVzct=p5NVz;
objectt=object5;
end
if((Pxct==p6x)&&(Pyct==p6y)&&(Pzct==p6z))
begin
PNVxct=p6NVx;PNVyct=p6NVy;PNVzct=p6NVz;
objectt=object6;
end
end
end
endmodule
```